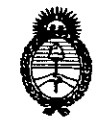

*!Ministerio áe Safuá Secretaríaáe PoCíticas, <J{fgufacióne Institutos JI.7V.:M.JI. 'T*

DISPOSICiÓN N°

 $4133$ 

*I*

I I

I I I

I

I

 $\vert$ 

I

BUENOS AIRES, 1 **<sup>9</sup> ABR** ?016

VISTO el Expediente  $N^{\circ}$  1-47-3110-5352-15-9 del Registro de esta Administración Nacional de Medicamentos, Alimentos y Tecnología Médica  $(ANMAT)$ , y is a set of  $\begin{bmatrix} 1 & 1 \end{bmatrix}$ 

#### CONSIDERANDO:

Que por las presentes actuaciones la firma BIO ANALÍTICA ARGENTINA S.A. solicita la autorización de modificación del Certificado de Inscripción en el RPPTM Nº PM-1539-32, denominado: VIDEOPROCESADOR |<br>ECOENDOSCÓPICO, marca OLYMPUS.

Que lo solicitado se encuadra dentro de los alcances de la Disposición ANMAT Nº 2318/02, sobre el Registro Nacional de Productores y Productos de Tecnología Médica (RPPTM).

Que la documentación aportada ha satisfecho los requisitos de la normativa aplicable. I

Que la Dirección Nacional de Productos Médicos ha tomado la intervención que le compete.

Que se actúa en virtud de las facultades conferidas por el Decreto N° 1490/92 Y Decreto N° 101 del 16 de diciembre de 2015.

#### Por ello;

"1

EL ADMINISTRADOR NACIONAL DE LA ADMINISTRACIÓN NACIONAL DE MEDICAMENTOS, ALIMENTOS Y TECNOLOGÍA MÉDICA DISPONE:

ARTÍCULO 1º.- Autorízase la modificación del Certificado de Inscripción en el RPPTM Nº PM-1539-32, denominado: VIDEOPROCESADOR ECOENDOSCÓPICO, marca OLYMPUS.

"2016-AÑO DEL BICENTENARIO DE LA DECLARACIÓN DE LA INDEPENDENCIA NACIONAL"

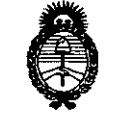

# DISPOSICIÓN Nº

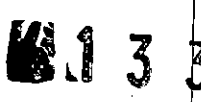

Ministerio de Salud Secretaría de Políticas. Regulación e Institutos  $A.N.M.A.T$ 

> ARTÍCULO 2º.- Acéptase el texto del Anexo de Autorización de Modificaciones el cual pasa a formar parte integrante de la presente disposición y que deberá agregarse al Certificado de Inscripción en el RPPTM Nº PM-1539-32.

ARTÍCULO 3º .- Regístrese; por el Departamento de Mesa de Entrada, notifíquese al interesado y hágasele entrega de copia autenticada de la presente Disposición y Anexo, gírese a la Dirección de Gestión de Información Técnica para que efectúe la agregación del Anexo de Modificaciones al certificado. Cumplido, archívese.

Expediente Nº 1-47-3110-5352-15-9

DISPOSICIÓN Nº

**MQ** 

413

Or. ROBERTO LEDE Subadministrador Nacional A.N.M.A.T.

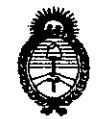

Ministerio de Salud Secretaría de Políticas, Regulación e Institutos  $A.M.M.A.T$ 

# ANEXO DE AUTORIZACIÓN DE MODIFICACIONES

El Administrador Nacional de la Administración Nacional de Medicamentos, Alimentos y Tecnología Médica (ANMAT), autorizó mediante Disposición el RPPTM Nº PM-1539-32 y de acuerdo a lo solicitado por la firma BIO ANALÍTICA ARGENTINA S.A., la modificación de los datos característicos, que figuran en la tabla al pie, del producto inscripto en RPPTM bajo: Nombre genérico aprobado: Videoprocesador Ecoendoscópico.

Marca: Olympus.

Disposición Autorizante de (RPPTM) Nº 4229/12.

Tramitado por expediente Nº 1-47-14639/10-9.

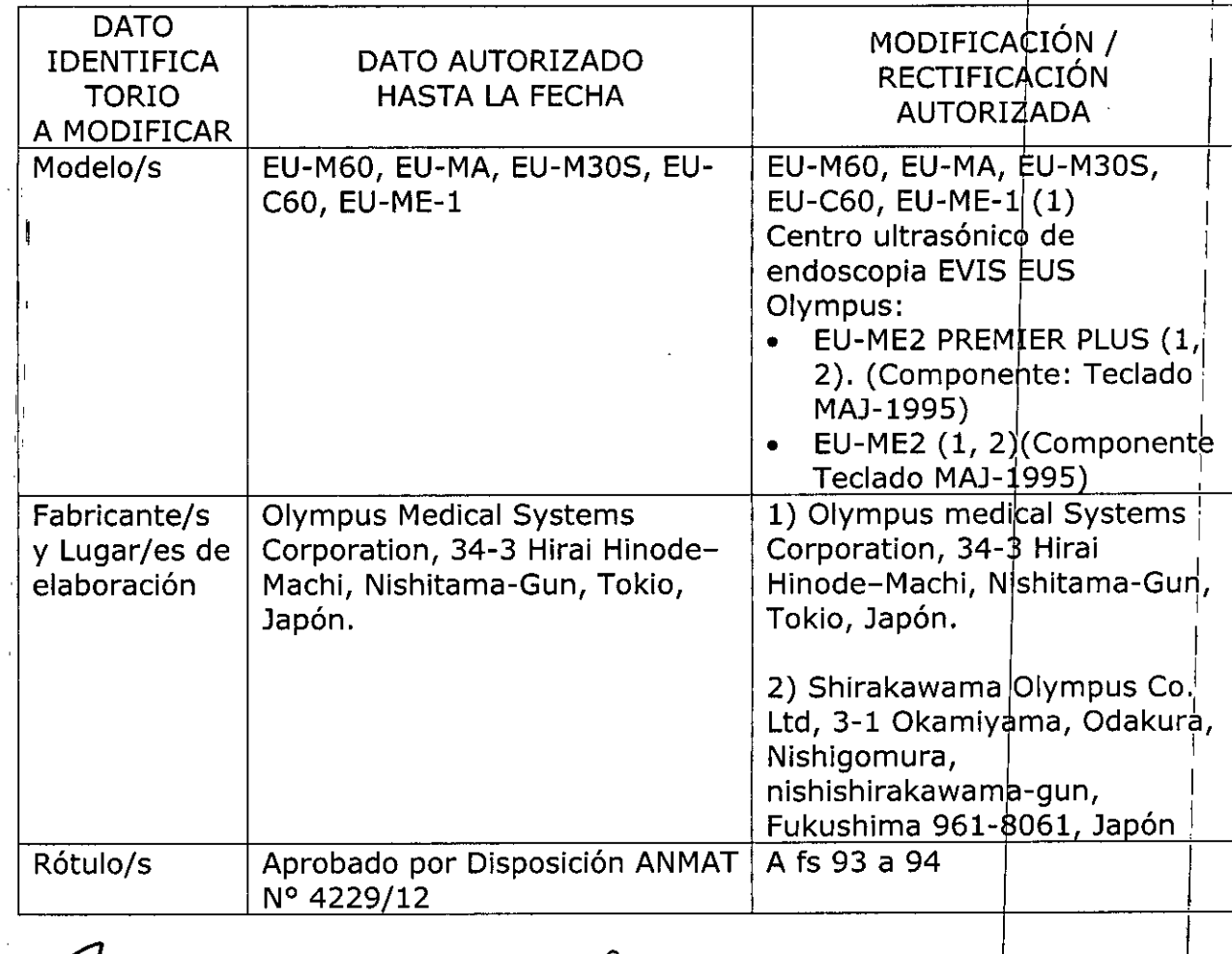

"2016-AÑO DEL BICENTENARIO DE LA DECLARACIÓN DE LA INDEPENDENCIA NACIONAL"

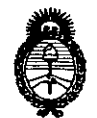

Ministerio de Salud Secretaría de Políticas, Regulación e Institutos  $A.M.M.A.T$ 

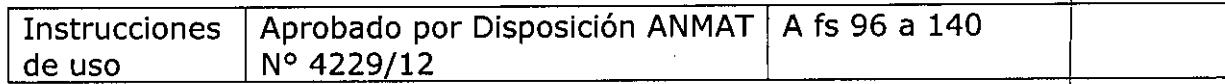

El presente sólo tiene valor probatorio anexado al certificado de Autorización antes mencionado.

Se extiende el presente Anexo de Autorización de Modificaciones del RPPTM a la firma BIO ANALÍTICA ARGENTINA S.A., Titular del Certificado de Inscripción en RPPTM Nº PM-1539-32, en la Ciudad de Buenos Aires,  $el$ a los días.... $\sqrt{1.9}$  ABR 2016

Expediente Nº 1-47-3110-5352-15-9

DISPOSICIÓN Nº

4133

**Dr. ROBERTO LEDE** Subadministrador Nacional .<br>А.N.M.A.T.

4

# PROYECTO DE ROTULO **A.** 9 ABR 2016 Anexo III.B - Disposición ANMAT Nº 2318/02 (t.o. 2004)

 $41.33$ 

 $\sim$   $\sim$   $\sim$   $\sim$ *'1* O/"/O.A ~

> $\sim$   $\rightarrow$  $\frac{1}{\sqrt{G(x)}}$

# Centro ultrasónico de endoscopia EVIS EUS Olympus EU-ME2 PREMIER PLUS. Centro ultrasónico de endoscopia EVIS EUS Olympus EU-ME2.

El presente proyecto de rotulo es aplicable a todos los modelos mencionados más arriba.

Fabricante: Olympus Medical Systems Corp, Hinode Plant 34-3, Hirai Hinode -Machi, Nishitama-Gun, Tokio, 190-0182, Japón

Shirakawa Olympus Co. Ltd, 3-1 Okamiyama, OdaKura, Nishigo-mura, nishishirakawagun, Fukushima 961-8061, Japón.

Importador: Bio Analitica Argentina S.A., Boedo Nº 1813, Ciudad Autónoma de Buenos Aires, Argentina.

Videoprocesador Ecoendoscopico

Modelo: según corresponda

N° de serie: xxxxxx

ENTRADA: 100-240 V 50/60 Hz, 370 VA

Advertencias, precauciones: ver instrucciones de uso.

No coloque a unidad de ultrasonido en lugar expuesto a la luz solar, rayos -X, radioactividad u ondas electromagnéticas fuertes.

Director Técnico: Farm. Fernando Passarelli - MN 12.696

Autorizado por la ANMAT PM-1539- 32

Venta exclusiva a profesionales e instituciones sanitarias.

610 ANALlTICAARGENTINA S.A C.U.I.T. 30-70753876-3

.-

~ '>. ( Bárbana M. Suárez Nakano icepresident

 $4.13.3$ 

N.M

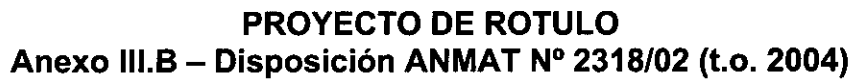

# **VIDEOPROCESADOR ENDOSCOPICO**

**EU-M60 EU-MA EU-M30S EU-C60 EU-ME-1**

El presente proyecto de rotulo es aplicable a todos los modelos mencionados más arriba.

**Fabricante: Olympus Medical Systems Corporation,** 34-3, Hirai Hinode -Machi, NiSh]iama-Gun, Tokio, Japón

Importador: Bio Analitica Argentina S.A., Boedo Nº 1813, Ciudad Autónoma de Buenos Aires, Argentina.

**Videoprocesador Ecoendoscopico**

**Modelo:** según corresponda

**N° de serie:** xxxxxx

ENTRADA: 100-240 V 50/60 Hz, 370 VA

**Advertencias, precauciones: ver instrucciones de uso.**

**No coloque a unidad de ultrasonido en lugar expuesto a la luz solar, rayo -X, radioactividad u ondas electromagnéticas fuertes.**

**Director Técnico:** Farm. Fernando Passarelli - MN 12.696

**Autorizado por la ANMAT PM.1539- 32**

**Venta exclusiva a profesionales e instituciones sanitarias.**

BIO ANALlTICAARGENTINA S.A C.U.I.T. 30.70753878.3

~  $\bigcup_{n\in\mathbb{Z}}$ Bárbaka M. Suárez Nakano **icepresiden** 

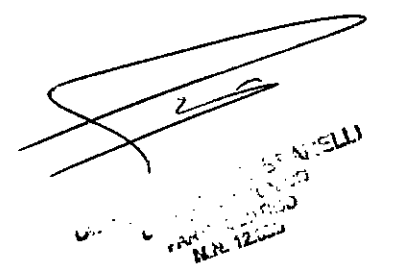

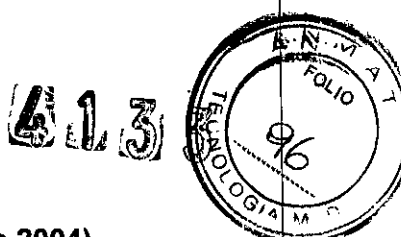

#### Instrucciones de uso

#### ANEXO JIIB Disposición ANMAT N° 2318/02 (to 2004)

# EU-M60 - EU-MA - EU-M30S - EU-C60 - EU-ME-1 - Centro ultrasónico de endoscopia EVIS EUS Olympus EU-ME2 PREMIER PLUS - Centro ultrasónico de endoscopia EVIS EUS Olympus EU-ME2.

#### 3.1.- Las indicaciones contempladas en el item 2 de éste reglamento (Rótulo), salvo las que figuran en los item 2.4 y 2.5;

#### 1.- Fabricante:

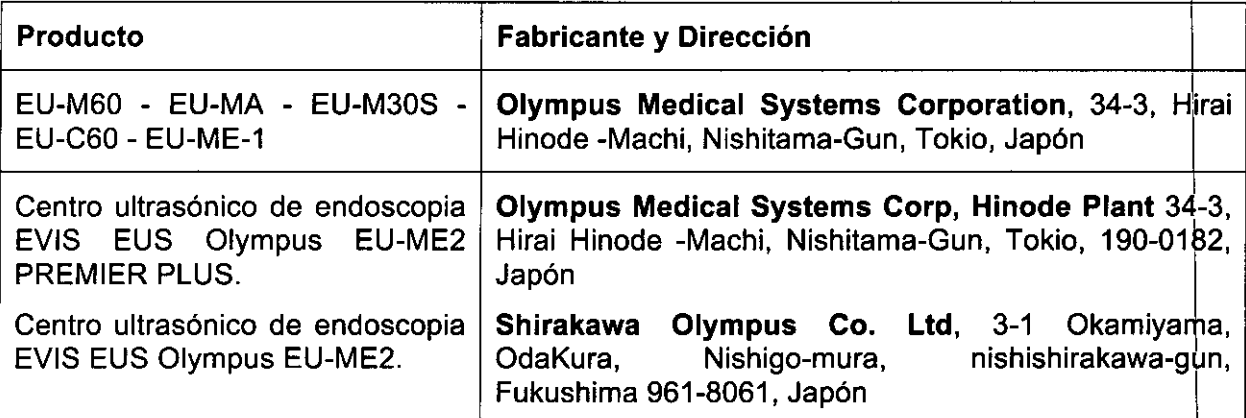

Importador: Bio Analítica Argentina S.A., Boedo Nº 1813, Ciudad Autónoma de Buenos Aires, Argentina.

Videoprocesador endoscópico

#### **OLYMPUS**

Modelos: EU-M60

EU.MA

EU-M30S

EU-C60

EU-ME-1

Centro ultrasónico de endoscopia EVIS EUS Olympus EU-ME2 PREMIER PLUS y Centro ultrasónico de endoscopia EVIS EUS Olympus EU-ME2.

Director Técnico: Farm. Fernando Passarelli - MN 12.696

Autorizado por la ANMAT PM: 1539-32

Venta exclusiva a profesionales e instituciones sanitarias

3.2. Las prestaciones contempladas en el ítem 3 del Anexo de la Resolución GMC N° 72/98 que dispone sobre los Requisitos Esenciales de Seguridad y Eficacia de los Productos Médicos y los posibles efectos secundarios no desgados.

610 ANALlTICAARGENTINA S.A C.U.I.T. 30-70753876-3

Bárbata M. Suárez Nakano

..(,-'" . ~.. 'J  $\frac{1}{2}$ ...

#### **Requerimientos regulatorios**

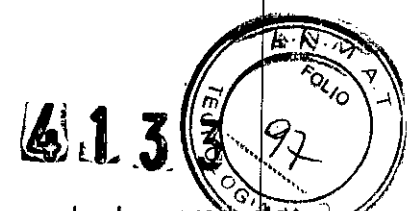

El fabricante ofrece las prestaciones, funciones y mencionados, dándoles al producto la seguridad internacionales.

#### **Seguridad**

Siga las advertencias y precauciones indicadas para manipular el procesador de ultrasonido. Esta información debe complementarse con las advertencias y precauciones que se indican en cada capítulo.

#### ADVERTENCIA

• Cumpla rigurosamente con las siguientes precauciones. De lo contrario, podría poner en riesgo de recibir una descarga eléctrica tanto al paciente como al personal médico.

- Cuando utilice este procesador de ultrasonido para examinar a un paciente, no perrita que ninguna de las piezas metálicas del endoscopio ultrasónico o de sus accesorios toquen piezas de metal de otros componentes del sistema.

Este contacto podría ocasionar un flujo de corriente accidental hacia el paciente.

- Mantenga los líquidos alejados de todo el equipo eléctrico. Si se derrama algún líquido sobre la unidad o dentro de la misma, interrumpa inmediatamente la operación del procesador de ultrasonido y comuníquese con Olympus.

- No prepare, inspeccione o utilice este procesador de ultrasonido con las manos mojadas.

- Nunca instale ni opere el procesador de ultrasonido en lugares en los que:
- La concentración de oxígeno sea alta;
- Haya agentes oxidantes (como óxido nitroso (N20)) en la atmósfera
- Haya gases inflamables en la atmósfera;

- Haya líquidos inflamables cerca.

De lo contrario, podría producirse una explosión o un incendio ya que el centro de sistema<br>de vídeo no es a prueba de explosiones.

• Use sólo tomacorrientes de pared con conexión a tierra al conectar el procesador de ultrasonido. De no hacerlo así se puede provocar una descarga eléctrica y/o un incendia!.

#### , ADVERTENCIA

• Para evitar el riesgo de una descarga eléctrica y/o un incendio, inspeccione el cable de alimentación y el enchufe regularmente. No los use si se encuentran dañados.

• Cuando el procesador de ultrasonido se utilice conjuntamente con cualquier otro dispositivo eléctrico, siempre asegúrese de que el dispositivo haya recibido una verificación de seguridad completa y que se utilice el transformador de aislamiento recomendado por Olympus para evitar una descarga eléctrica.

• No coloque objetos sobre o cerca de las rejillas de ventilación del procesador de ultrasonido mientras está en uso.

• Al utilizar un accesorio de endoterapia de alta frecuencia, la unidad electroquirúrgica, los accesorios electroquirúrgicos o los accesorios láser, consulte los manuales de instrucciones para el endoscopio ultrasónico o las sondas ultrasónicas. De lo contrario, el paciente y/o el usuario podrían recibir una descarga eléctrica, se podría producir un incendio y el endoscopio ultrasónico o la sonda ultrasónica podrían dañarse.

BIO ANALITICA ARGENTINA S.A. C.U.I.T. 30-70753876-3

Bárb 1. Suárez Nakano Vicepresidente

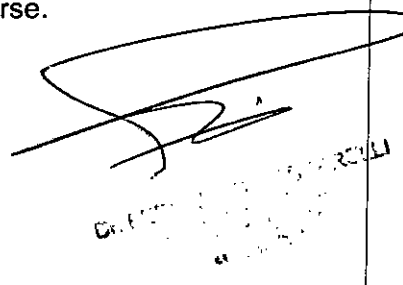

i ! I • Este producto podría interferir con otros equipos electrónicos médicos si se utilizan juntos. Antes de su utilización, consulte el "Apéndice" para confirmar la compatibilidad del procesador de ultrasonido con todo el equipo que se va a utilizar .

.,-~ ,,~~ **..• -<'o** '" '/.

ኡ7

<sup>~</sup> ~IJJ.~\_ ?f ~o~:. *iJ)*

• No utilice este procesador de ultrasonido en ningún lugar en el que podría estar expuesto a radiación electromagnética fuerte (por ejemplo, cerca de un dispositivo terapéutico con microondas, toma de imágenes por resonancia magnética, aparatos inalámbricos, dispositivos terapéuticos de onda corta, teléfono celular/inalámbrico, etc.) Esto podría perjudicar el funcionamiento del procesador de ultrasonido .

• Use el cable de alimentación que viene en el empaque con este procesador de ultraso Si utiliza otro cable de alimentación podría producirse un mal funcionamiento del equipo  $\mathbf b$  se podría quemar el cable. Tenga en cuenta que este cable de alimentación está destinado al procesador de ultrasonido y no debe ser utilizado en ningún otro producto.

• La señal SDI se transmite encadenando en serie (cadena tipo margarita) vários dispositivos. Si uno de los dispositivos se apaga, la señal SDI no se trasmite al resto.

#### PRECAUCiÓN

• No coloque el producto sobre su lateral. De hacerlo, el procesador de ultrasonido podría caerse y dañarse y/o provocar una lesión.

• No utilice el procesador de ultrasonido bajo condiciones que no sean las especificadas en "Condiciones ambientales de transporte, almacenamlento y operación" .

• No utilice objetos punzantes o duros para presionar las teclas del teclado. Esto podría dañar el teclado.

#### PRECAUCiÓN

• Para evitar una exposición innecesaria del paciente a la radiación ultrasónica, siga los principios "as-Iow-as-reasonably achievable" (tan bajo como sea posible) (ALARA, por sus siglas en inglés) al usar los equipos de ultrasonido de Olympus.

Congele la imagen cuando no esté viendo activamente la imagen ultrasónica "en vivo". Cuando el equipo está en modo FREEZE (congelar), no emite ninguna energía ultrasónica

• No toque los contactos eléctricos que se encuentran en el interior de los conectores del procesador de ultrasonido. De otro modo, el procesador de ultrasonido podria dañarse. I

• No aplique fuerza excesiva al procesador de ultrasonido ni a los otros instrumentos conectados. De lo contrario, podría ocasionar daños y/o mal funcionamiento. *l*

• No utilice el procesador de ultrasonido en un ambiente donde haya polvo. De lo contrario, podria ocasionar daños y/o mal funcionamiento. I

• Cuando sea necesario, limpie y aspire las rejillas de ventilación y el filtro utilizando una aspiradora. De lo contrario, el procesador de ultrasonido podría descomponerse y da'ñarse por el sobrecalentamiento.

• Asegúrese de que el procesador de ultrasonido no esté ubicado en forma adyacente ni apilado con otros equipos (que no sean los componentes del procesador de ultrasonido o el sistema) para evitar interferencias electromagnéticas.

 $\cdot$  Al utilizar el endoscopio ultrasónico o la sonda conjuntamente con un dispositivo de $\vert$ rayos X, podrían aparecer ruidos electrónicos en la imagen ultrasónica.

• Podría producirse interferencia electromagnética en el procesador de ultrasonido si se coloca cerca de equipos marcados con el siguiente símbolo y otros equipos móviles de comunicación por radiofrecuencia como los teléfonos celulares. Si se produse una

**BIO ANALITICA ARGENTINA S.A.** e.u.I.T. 30-70753876-3

Bárbara M. Suárez Nakano

аседителестве

.f' 1,  $\sim$  (  $\sim$   $\sim$   $\sim$ "'.:'..) ,)~\",~ '..•- *'c:t -* '1., .....- , .

I --r== 3.3. **Cuando un producto médico deba instalarse con otros productos médic provista de información suficiente sobre sus características para identificar productos médicos que deberán utilizarse a fin de tener una combinación segura**

Consulte el "Diagrama general del sistema" para confirmar que el procesador de ultrasonido es compatible con el equipo auxiliar que se está utilizando. La utilización de un equipo incompatible podría ocasionar daños al paciente o al equipo y podría imposibilitar la obtención de la funcionalidad esperada.

#### **Diagrama general del sistema**

Las combinaciones recomendadas de equipos que pueden utilizarse con este procesador de ultrasonido se enumeran más adelante. Los productos nuevos que salgan luego de la introducción del procesador de ultrasonido también podrían ser compatibles para ser utilizados en combinación con éste. Para más detalles, comuníquese con Olympus.

#### ADVERTENCIA

Si se utilizan combinaciones de equipo diferentes a las que se enumeran más adelante, el centro de tratamiento médico deberá asumir toda la responsabilidad.

Estas combinaciones no sólo no permiten que el equipo muestre su funcionalidad completa, sino también ponen en peligro la seguridad del paciente y del personal médico. Además, la duración del procesador de ultrasonido y del equipo auxiliar no están garantizados. Los problemas ocasionados en este caso no están cubiertos por la reparación sin costos.

Asegúrese de utilizar el equipo en una de las combinaciones recomendadas.

 $4.133$ 

 $\mathcal{M}$ **FOLIO** 

BIO ANALITICA ARGENTINA S.A. C.U.I.T. 30-70753876-3

 $L_{\rm max}$ Bárbara M. Suárez Nakano **Vicepresidente**

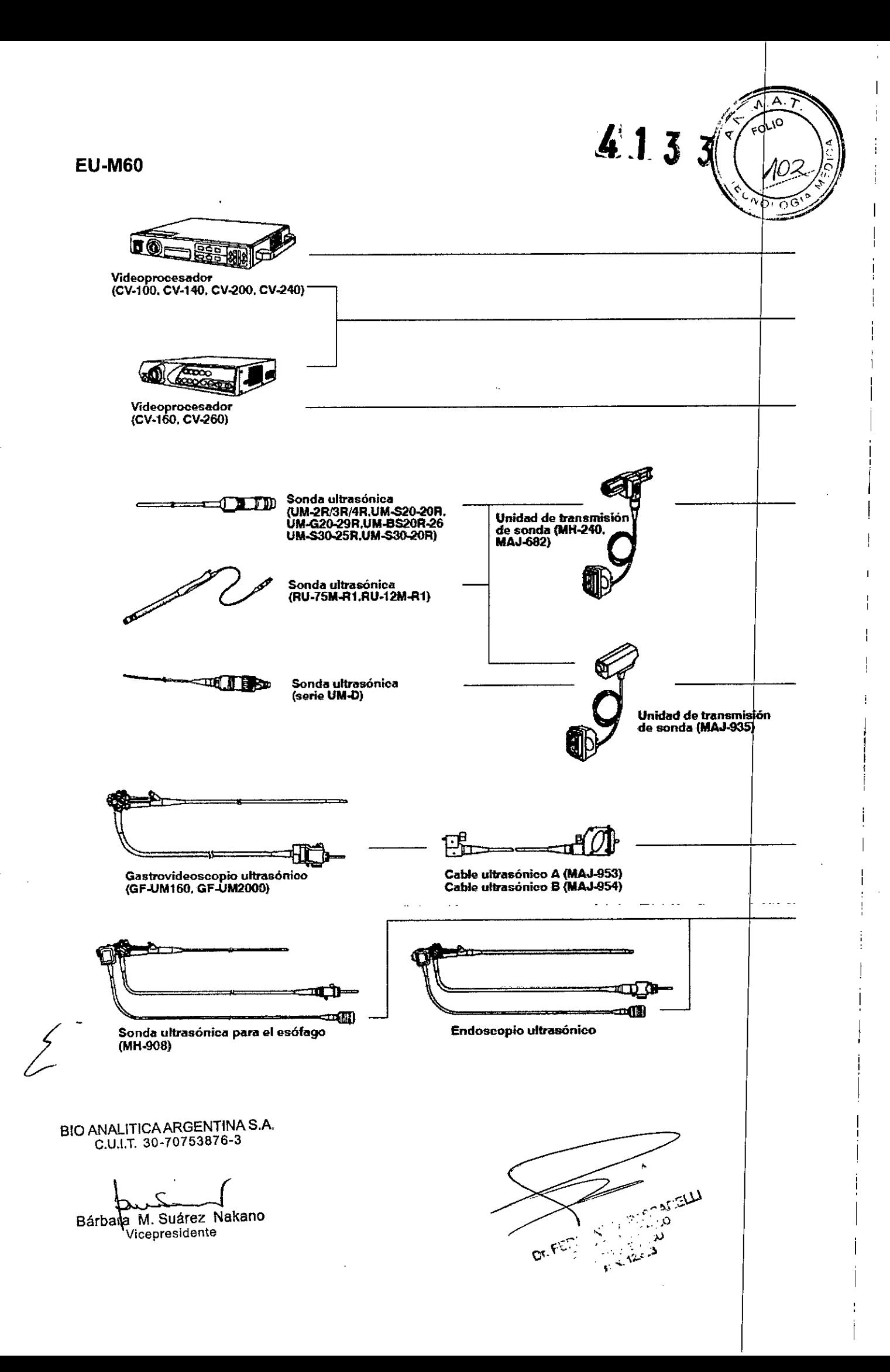

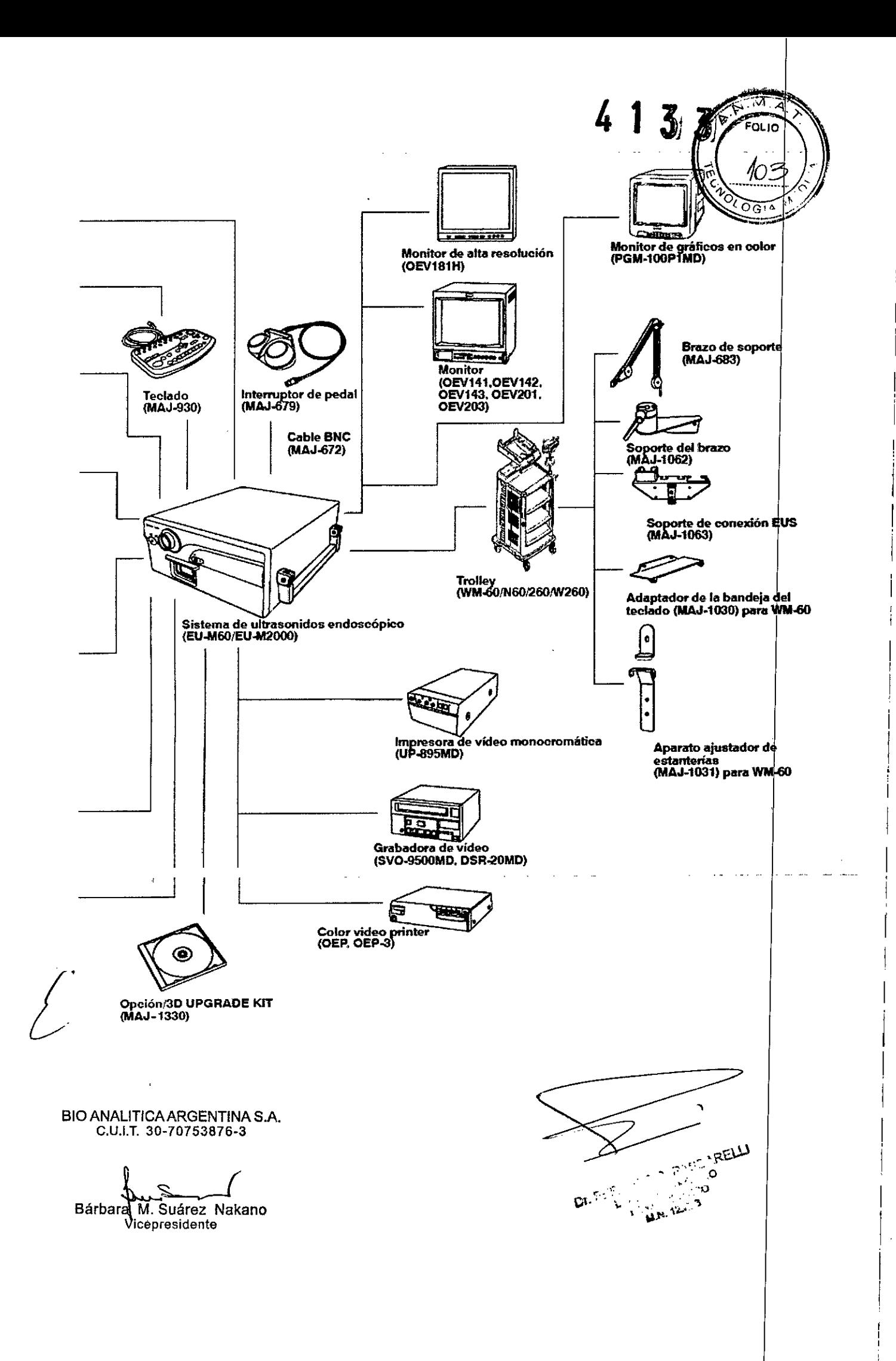

I

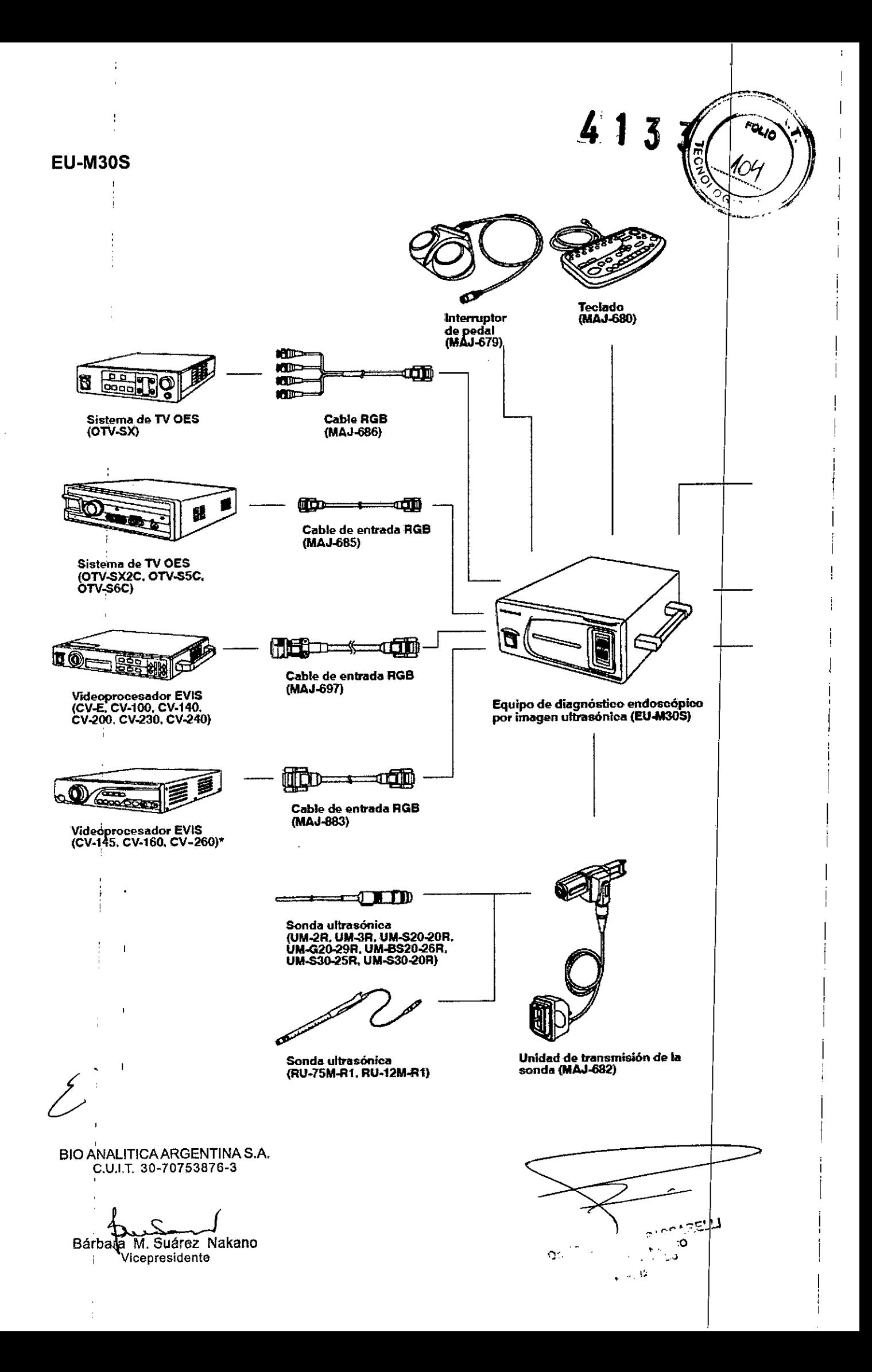

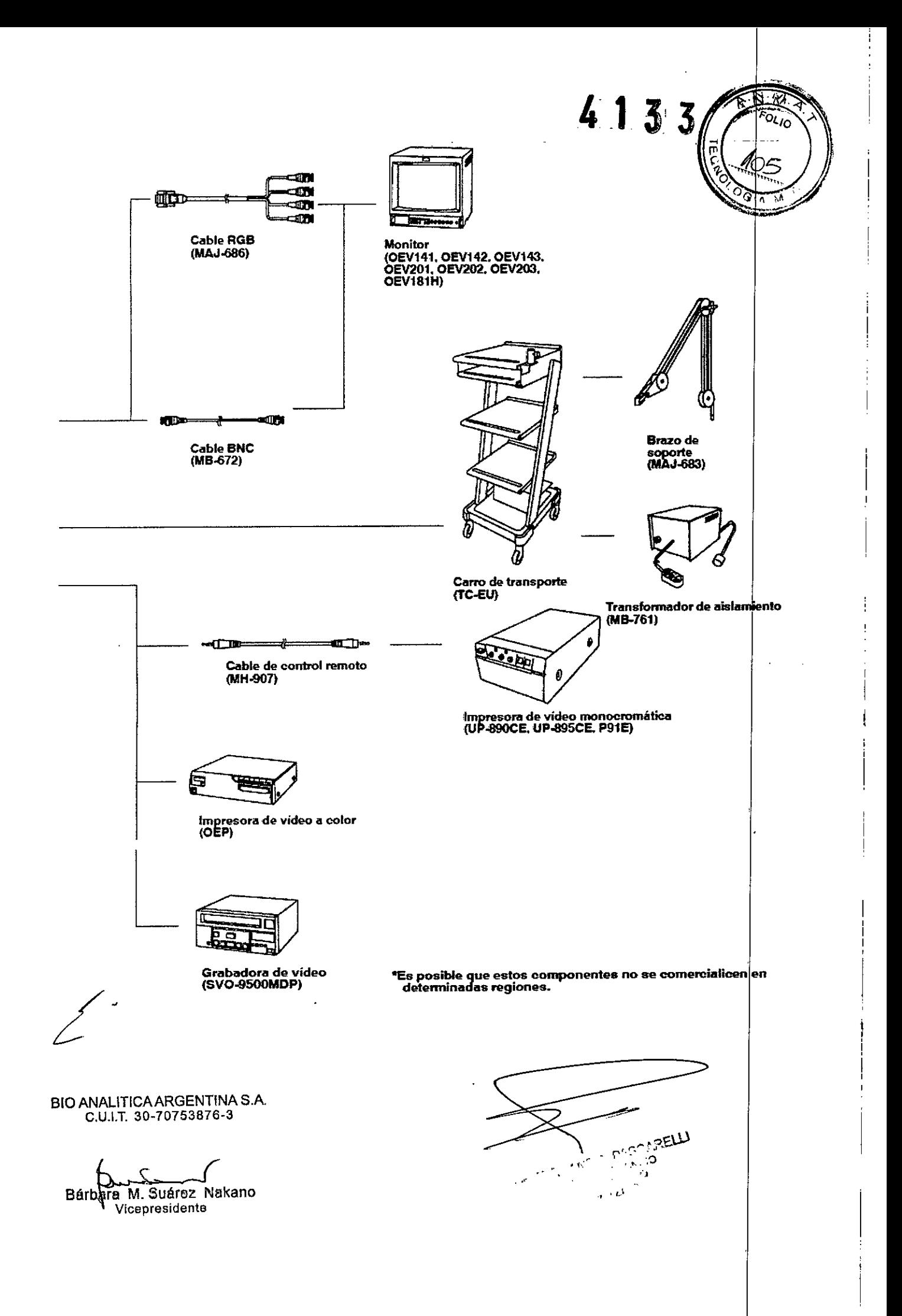

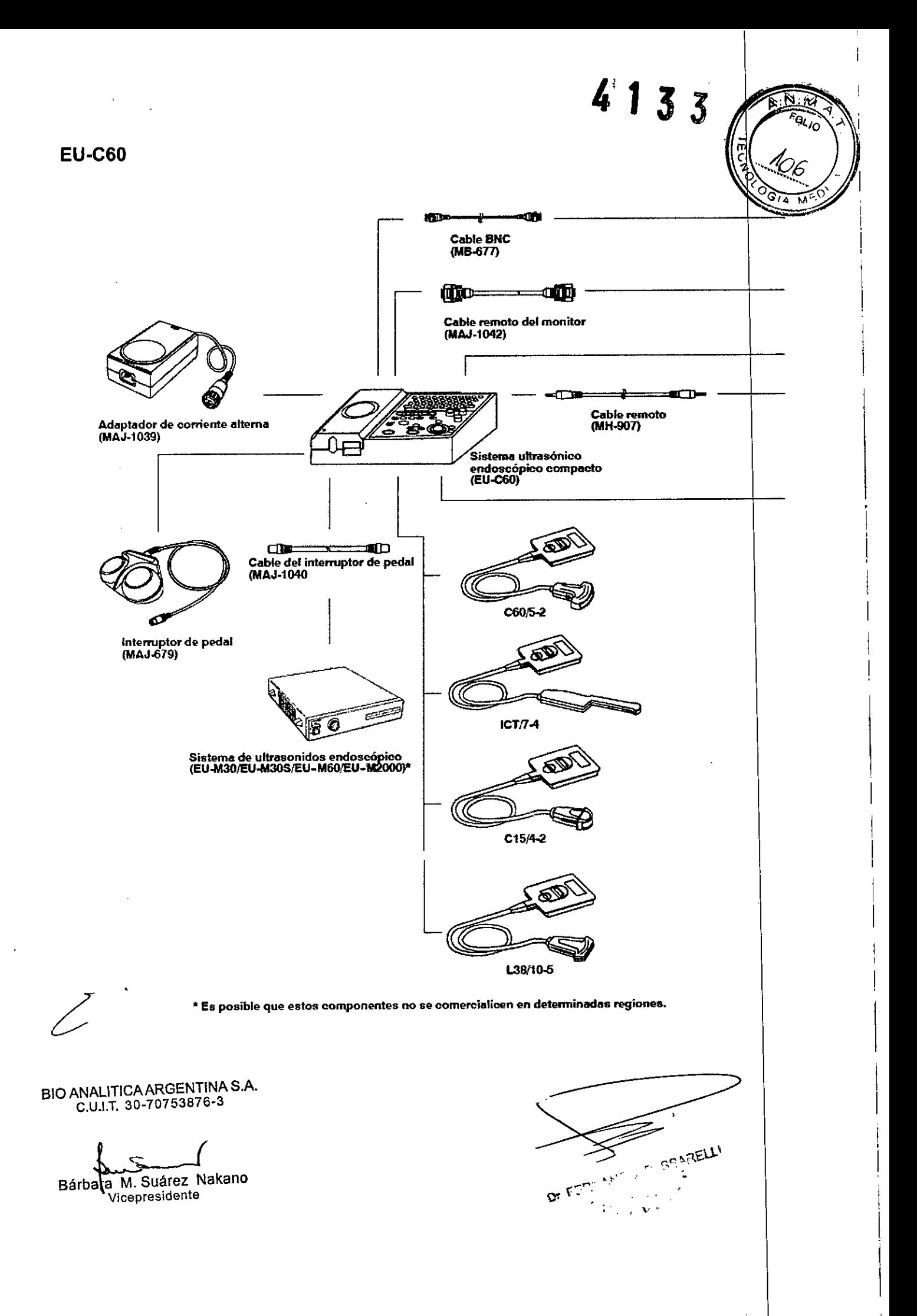

 $\overline{1}$ 

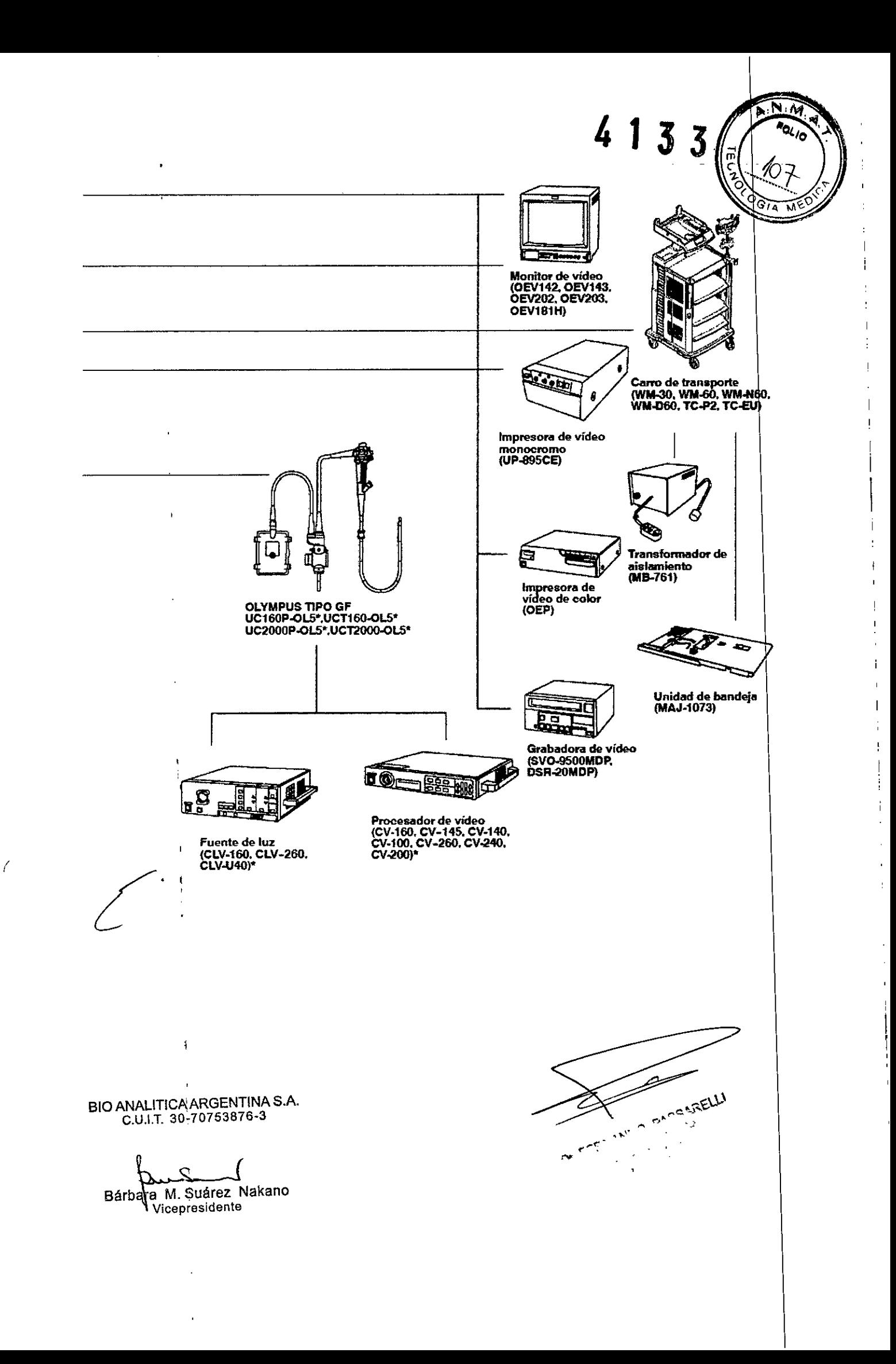

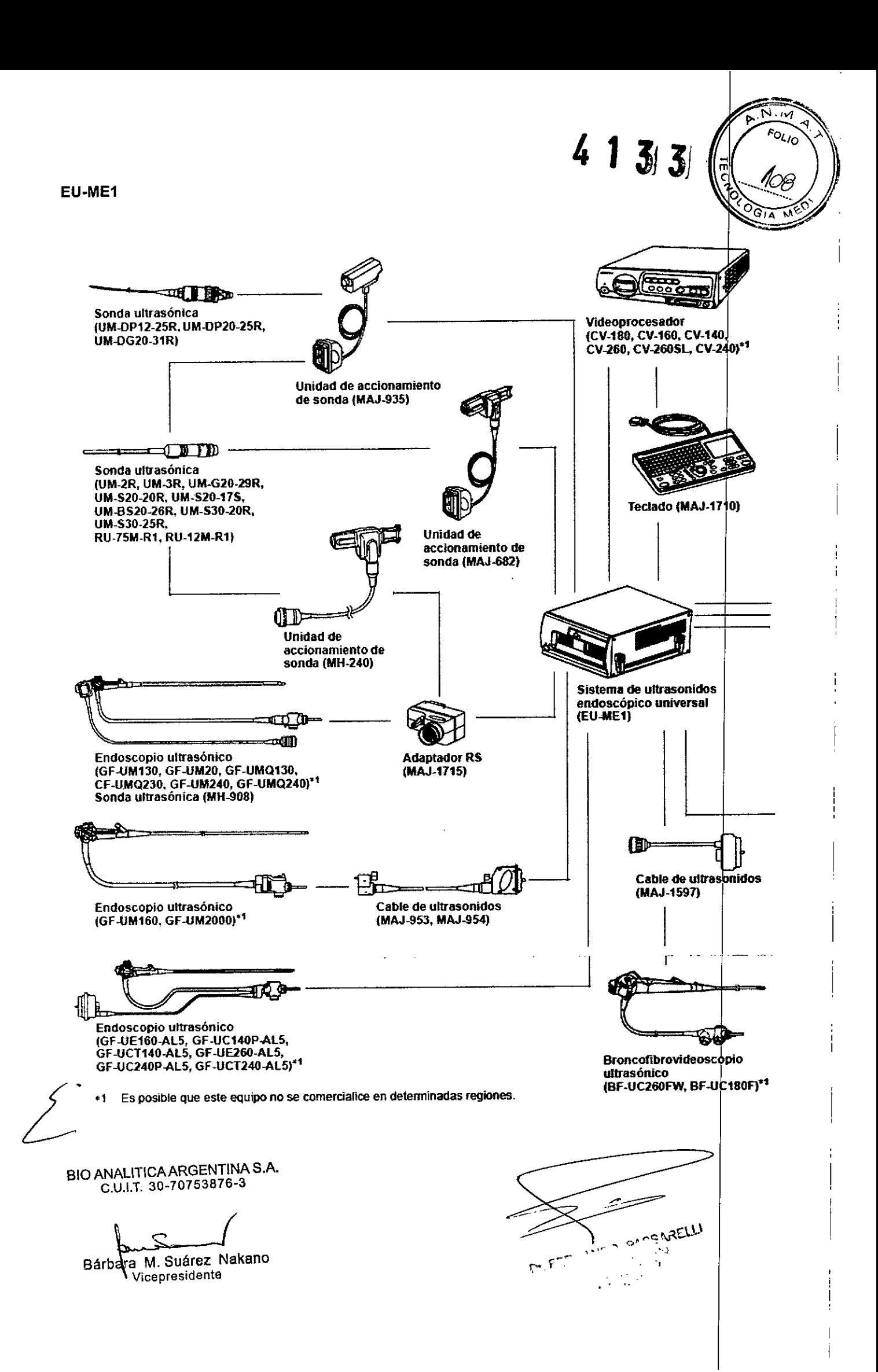

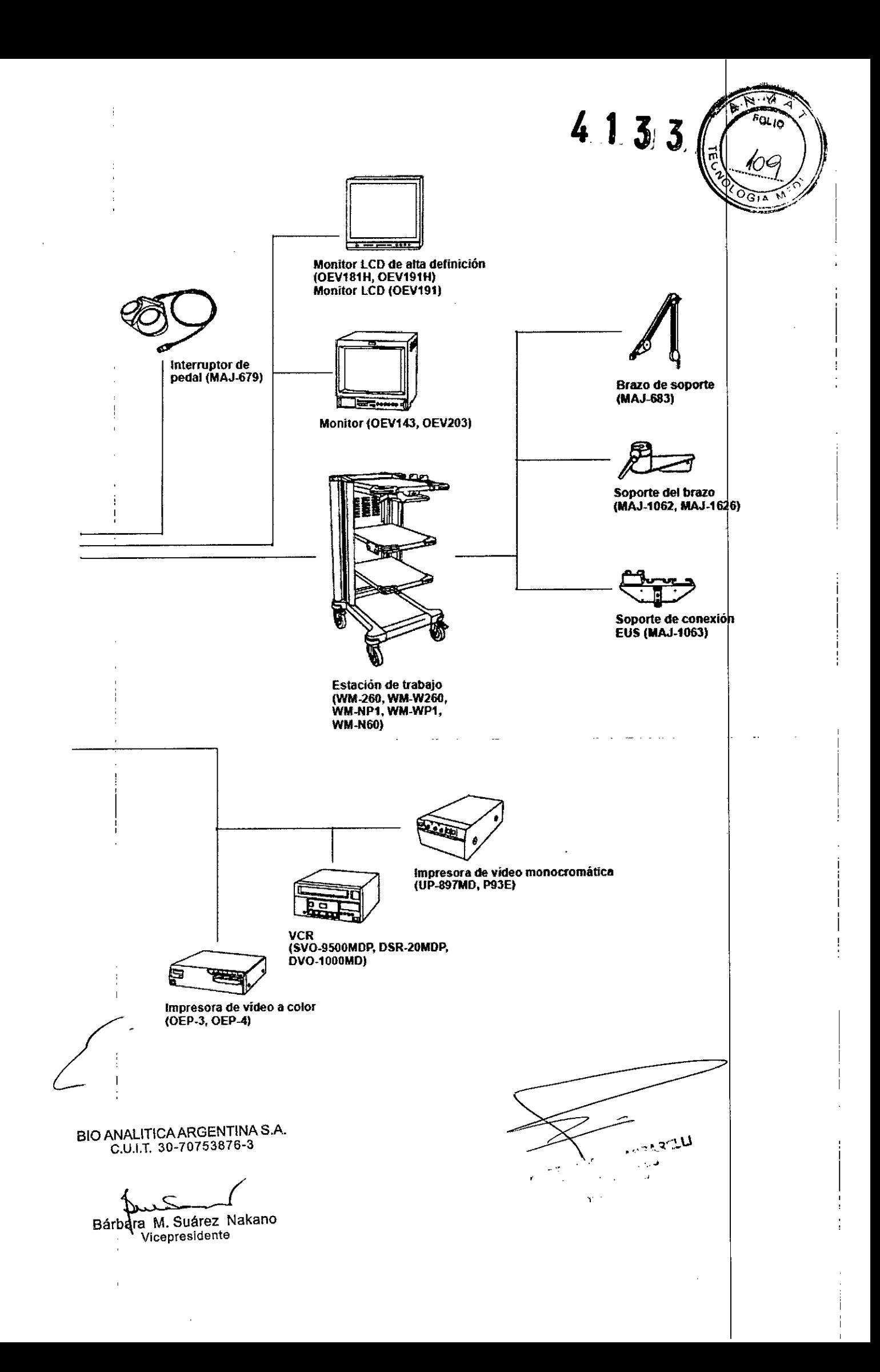

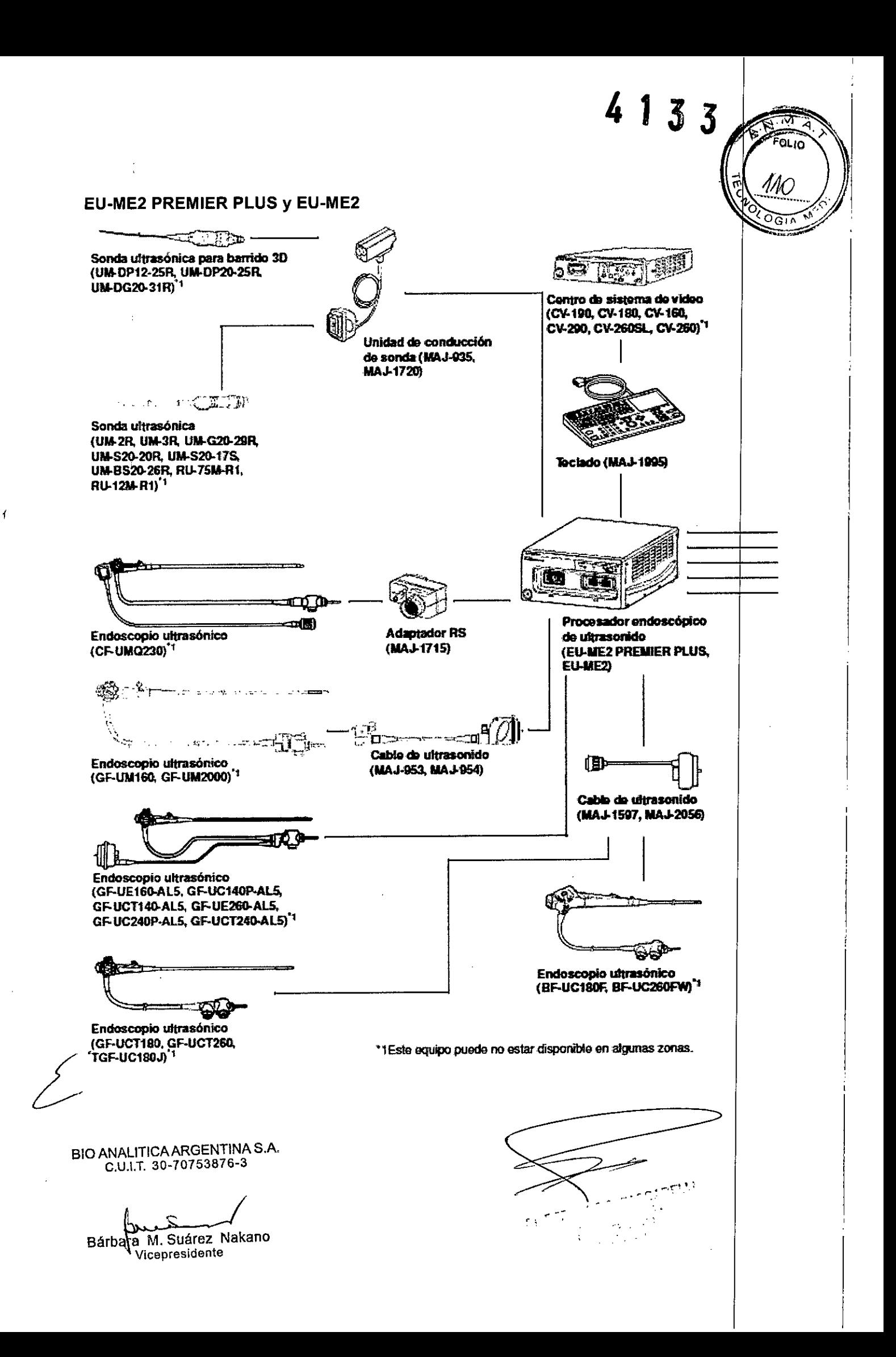

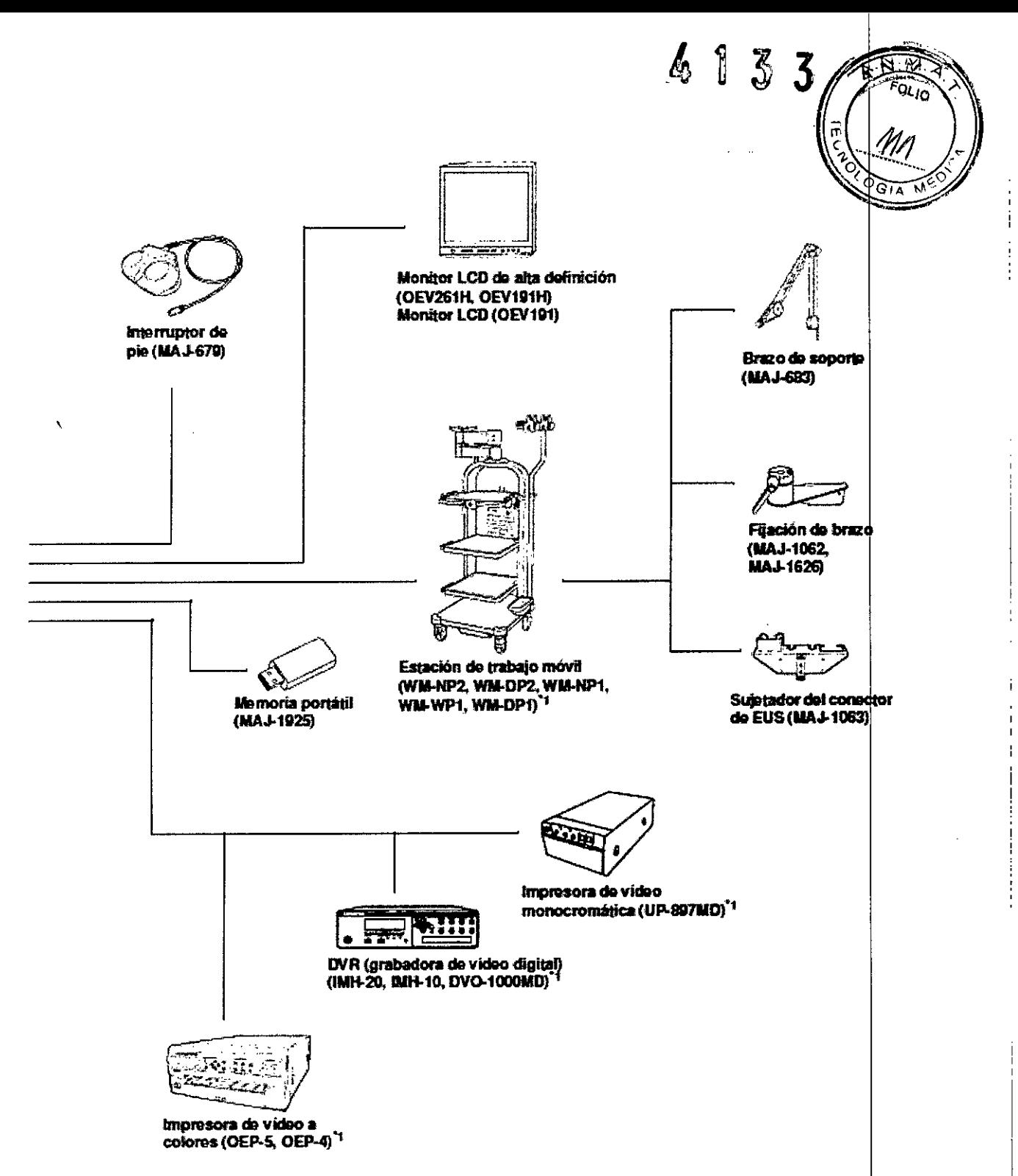

3.4. Todas las informaciones que permitan comprobar si el producto médico está bien instalado y pueda funcionar correctamente y con plena seguridad, así como los datos relativos a la naturaleza y frecuencia de las operaciones de mantenimiento y calibrado que haya que efectuar para garantizar permanentemente el buen funcionamiento y la seguridad de los productos médicos;

#### Instalación y conexión

Prepare este procesador de ultrasonido y el equipo compatible (como se muestra en "Diagrama general del sistema") antes de cada uso. Tras la consulta de los manuales de instrucciones de cada componente del sistema, instale y conecte el equipo según los procedimientos descritos en este capítulo.

**GIO ANALITICA ARGENTINA S.A.** C.U.I.T. 30-70753876-3

Bárbara M. Suárez Nakano Vicepresidente

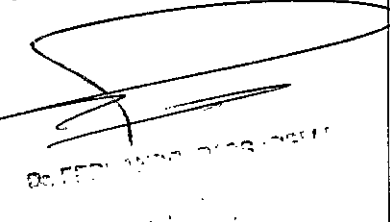

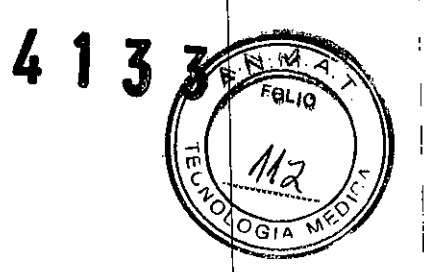

I i I I

> I I I I

> > 1 !

# Precauciones para la instalación y conexión:

# ADVERTENCIA

• Revise minuciosamente este capítulo y prepare el equipo adecuadamente antes de su uso. Si el equipo no se prepara adecuadamente, se podrían producir daños en el mismo, lesiones al paciente y/o al operador, o un incendio.

• Si utiliza un equipo auxiliar no médico, conecte el cable de alimentación en un trasformador aislador antes de conectario al procesador de ultrasonido. De no hacerlo así, se podrían provocar una descarga eléctrica, quemaduras y/o incendios.

#### PRECAUCiÓN

• Apague todos los componentes del sistema antes de conectarlos. De lo contrario, el equipo podría dañarse o funcionar mal.

• Utilice sólo los cables adecuados. De lo contrario, el equipo podría dañarse o funcionar mal.

• Conecte todos los cables en forma adecuada y segura. De lo contrario, el equipo podría dañarse o funcionar mal.

• Los cables no deben doblarse, estirarse, torcerse o aplastarse de forma brusca. De lo contrario, el cable podría dañarse.

• Conecte el cable de alimentación a la fuente de energía después de conectar todos los cables. De lo contrarío, el equipo podría dañarse o funcionar mal.

• Nunca aplique fuerza excesiva a los conectores. Esto podría dañarlos .

• Utilice este procesador de ultrasonido sólo bajo las condiciones descritas en "Condiciones" ambientales de transporte, almacenamiento y operación" y "Especificaciones". De llo contrario, se podrían producir un desempeño inadecuado, daños en el equipo  $|v/\sigma|$ compromisos en la seguridad.

#### NOTA

Para facilitar las conexiones de los cables, coloque un sello de color sobre los mismos de tal manera que el color del sello y el de la terminal IN/OUT (entrada/salida) sean iguales.

# Flujo de trabajo de la instalación

Vea el flujo de trabajo de la instalación a continuación. Siga cada paso del flujo de trabajo antes de utilizar el procesador de ultrasonido y el equipo auxiliar.

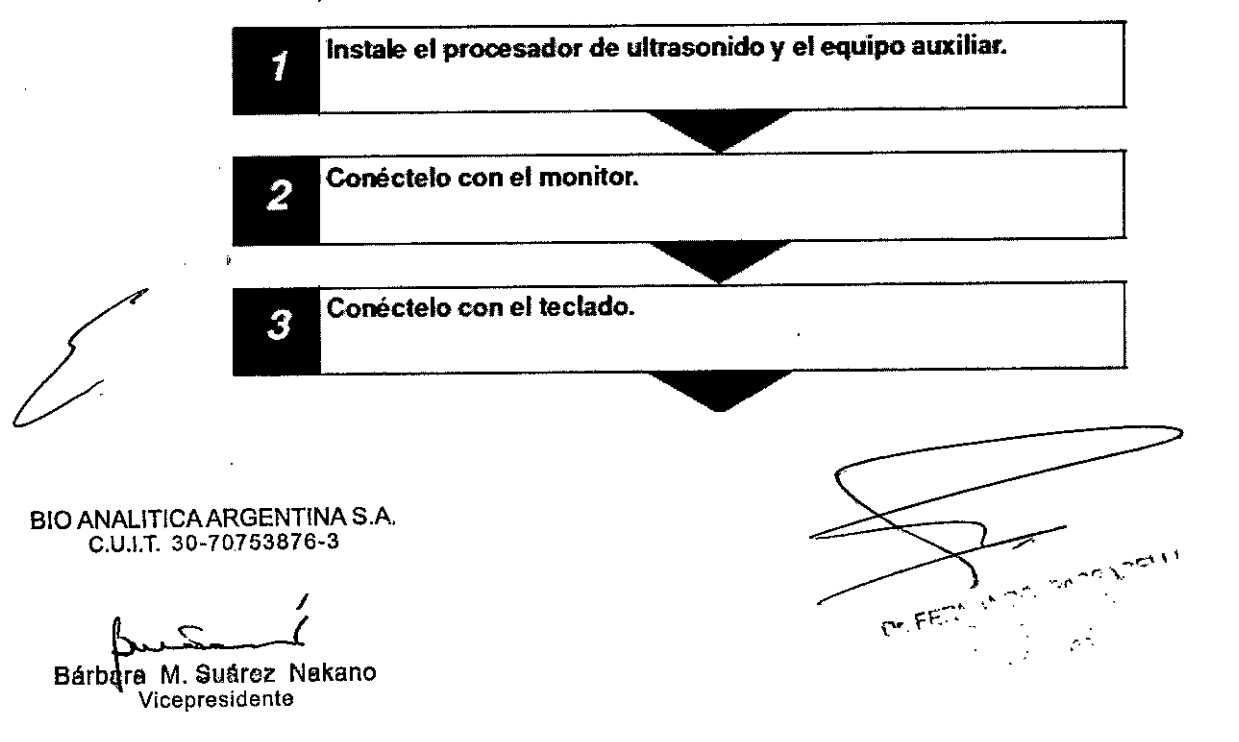

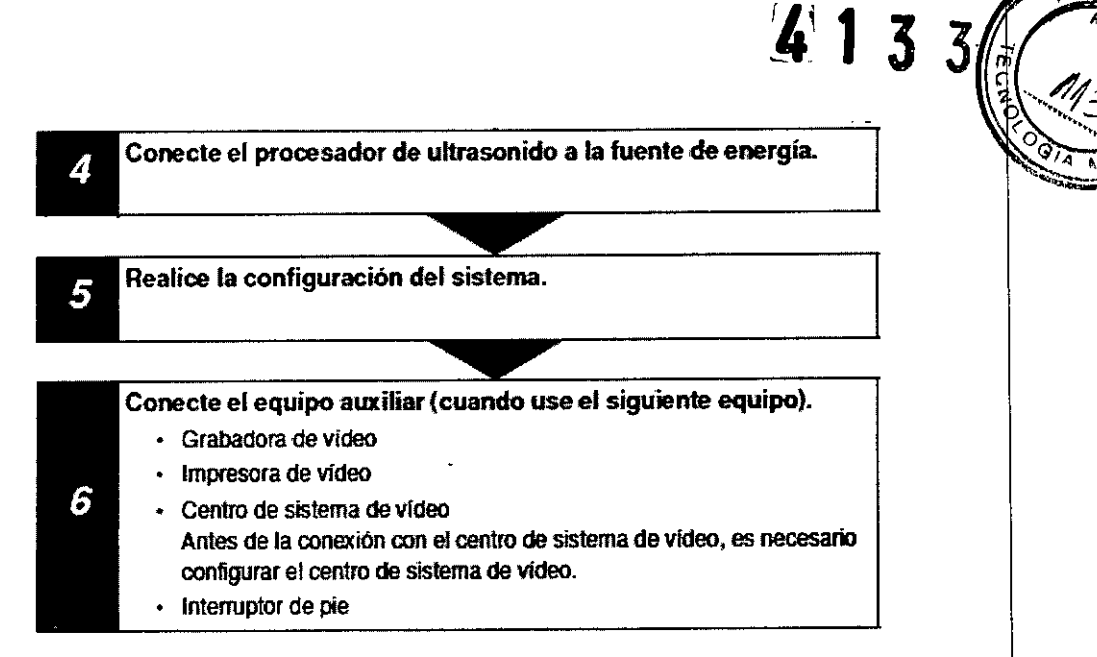

 $\sim$ 

#### Configuración de funciones

#### Lista de funciones de configuración.

Configuración del procesador de ultrasonido para su uso correcto. Encienda el procesador de ultrasonido antes de configurarlo.

#### Tipos de configuración

Las configuraciones del procesador de ultrasonido se clasifican en dos tipos.

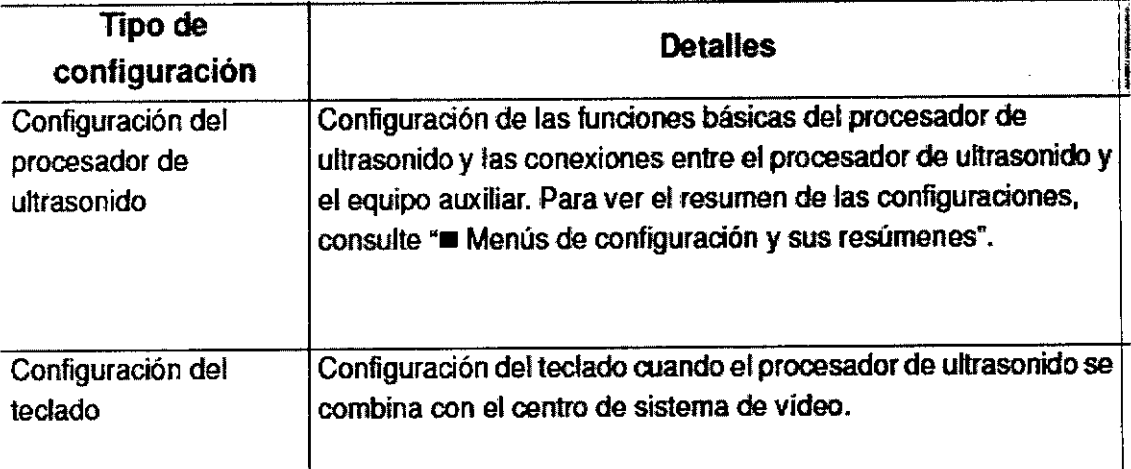

#### Menús de configuración y sus resúmenes

El propósito de estas configuraciones es usar el procesador de ultrasonido y el equipo auxiliar conectado a él en forma óptima.

BIO ANALlTICAARGENTINA S.A. C.U.I.T. 30-70753876-3

Bárbara M. Suárez Nakano Vicepresidente

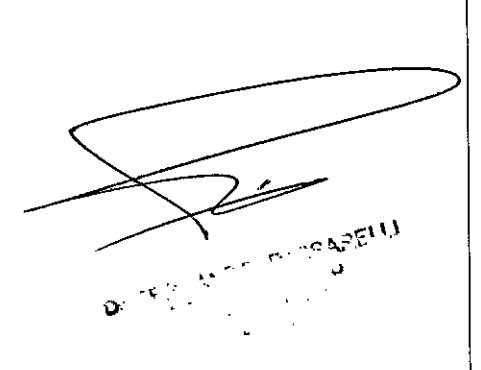

# $4133$

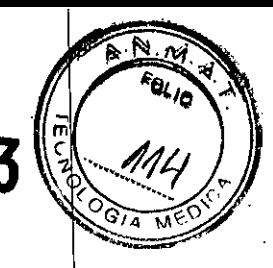

ŗ.

÷. ř.

> $\mathbf{I}$ ÷.  $\mathbf{1}$

> > $\mathbf{I}$

İ

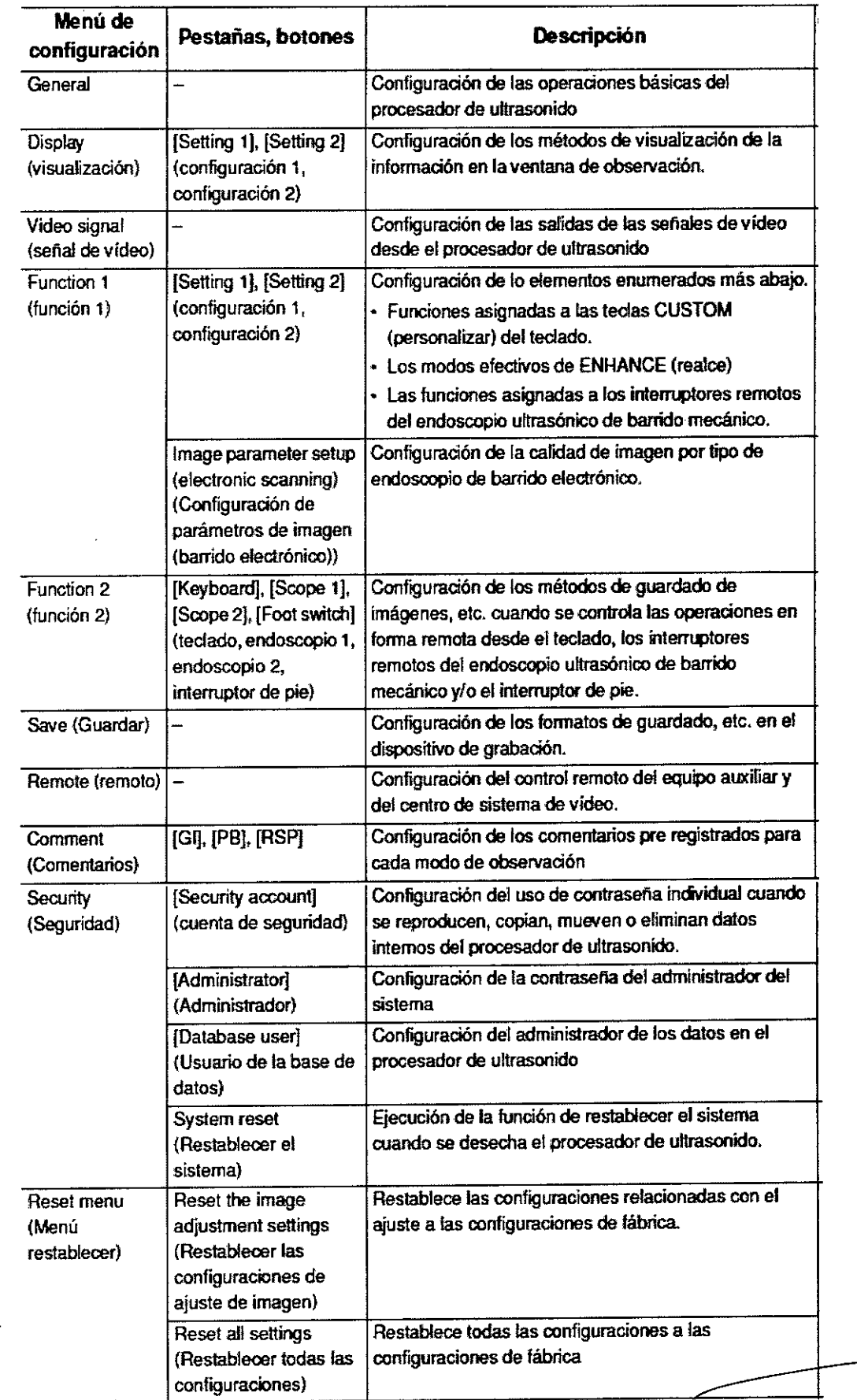

BIO ANALlTICAARGENTINA S.A. C.U.I.T. 30-70753876

 $\left\{\right\}$ 

ſ  $\overline{\mathcal{L}}$ Bárbara M. Suárez Vioepresiden

#### **Configuración de seguridad**

'o¡, .•• .1,15 **<sup>o</sup> .....,** La función security (seguridad) se aplica a las operaciones y cambios de configio específicos del procesador de ultrasonido de tal manera que para acceder a ellos se utilizar una contraseña.

-; rn

4133

La configuración de seguridad puede seleccionar las funciones específicas a las cuales se aplica la función de seguridad.

Con el procesador de ultrasonido, los objetivos de seguridad a los cuales se aplica la función de seguridad puede ser fijados en forma separada para tres niveles de usuario incluyendo el administrador, el usuario de datos y los usuarios generales. Tabla 4.35 muestra la relación entre los niveles de usuario y los objetivos de seguridad.

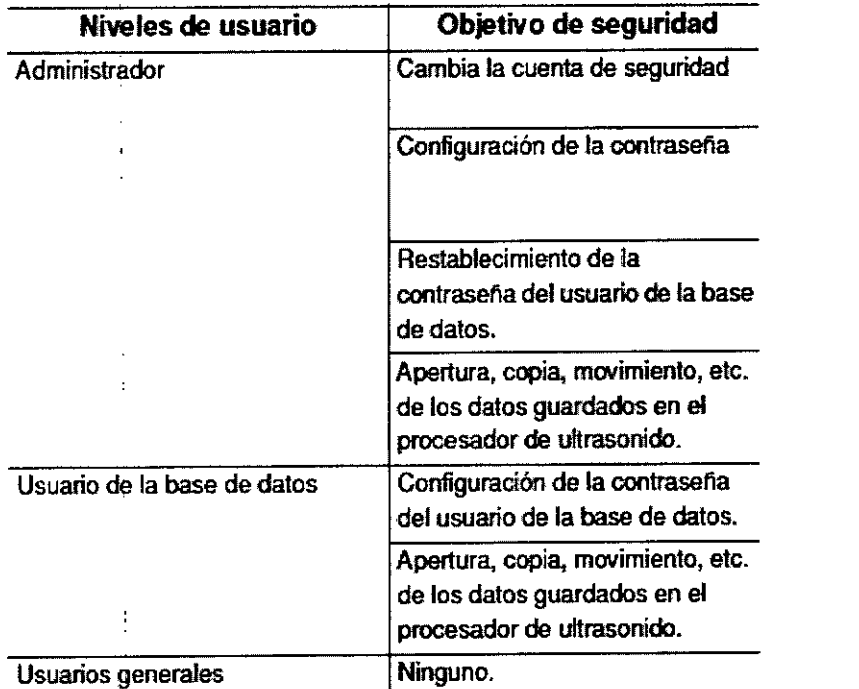

A continuación se muestran los pasos del procedimiento de configuración de seguridad.

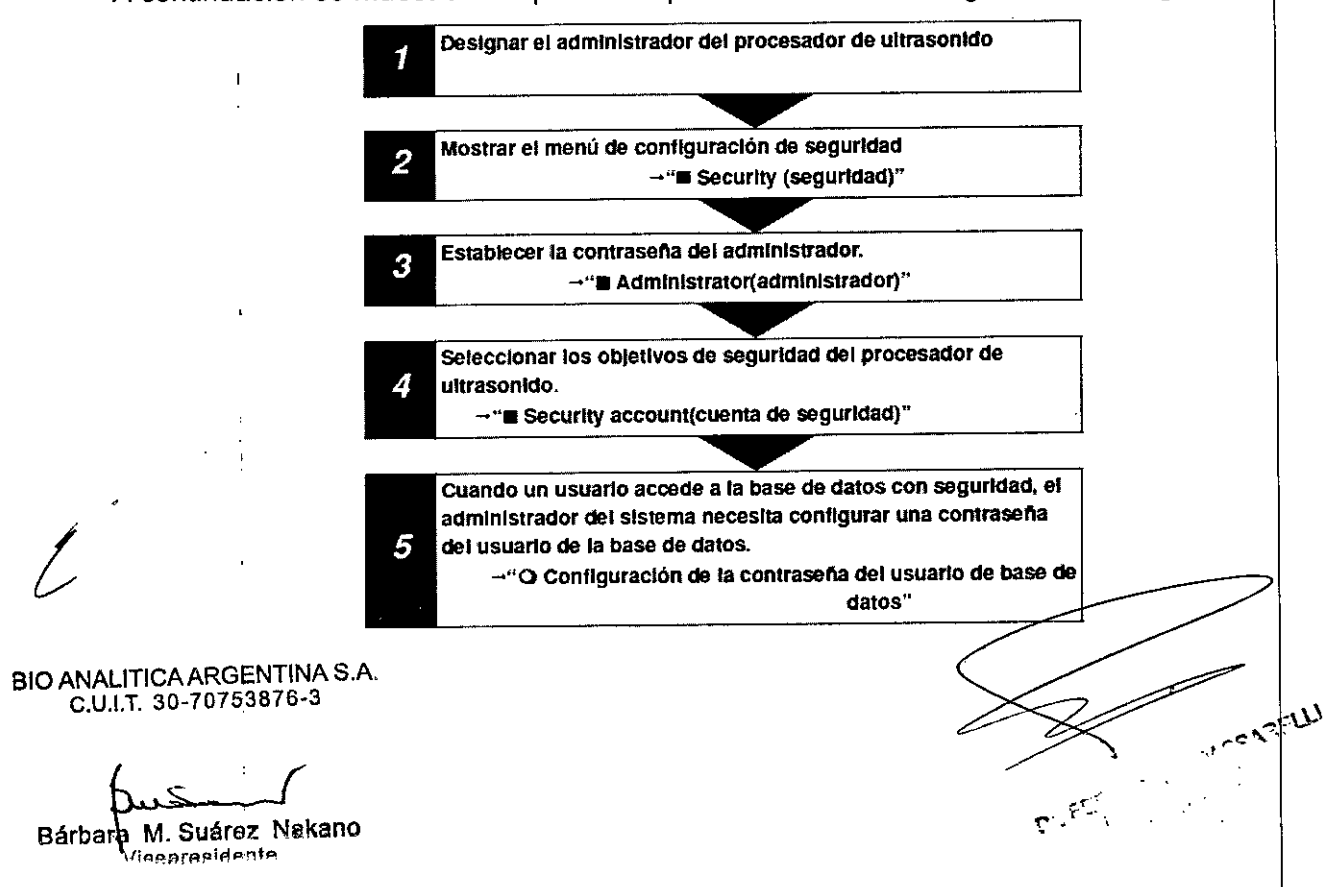

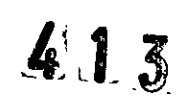

 $N: M$ **POLIC** 

 $\hbar$ 

GIA ۲.

# Resumen de la configuración del sistema

# General y display (visualización) (Setting1)

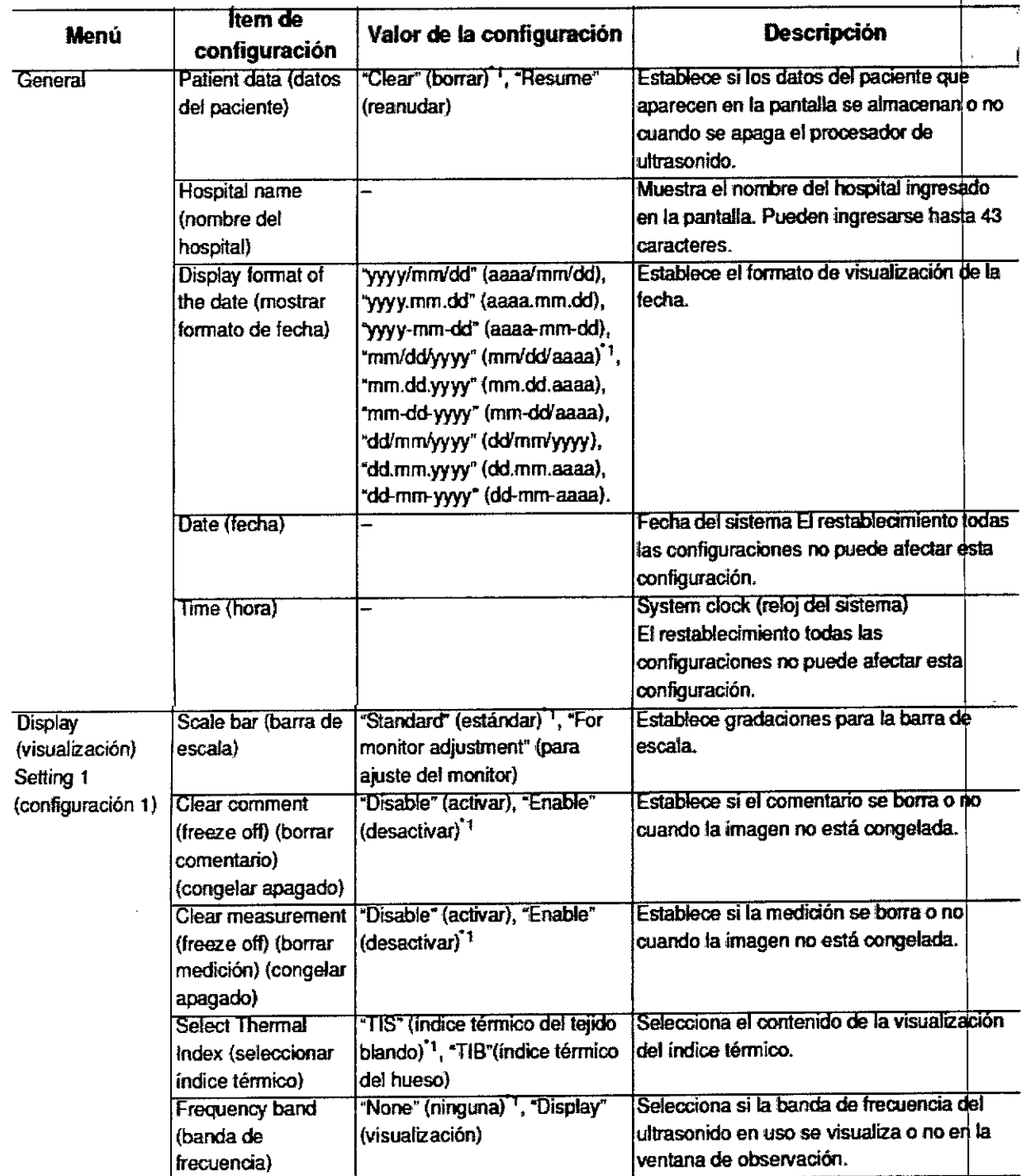

<sup>810</sup> ANALlTICAARGENTINA SA C.U.I.T. 30-70753876-3

Bárbara M. Suárez Nakano

**ACCARTIV** 

, 1 3  $3<sup>1</sup>$ π

RELY

 $\mathbf{C}^{n,1}$ 

 $\overline{N}$ 'n.

# Display (visualización) (Setting 2) y Video signal (señal de vídeo)

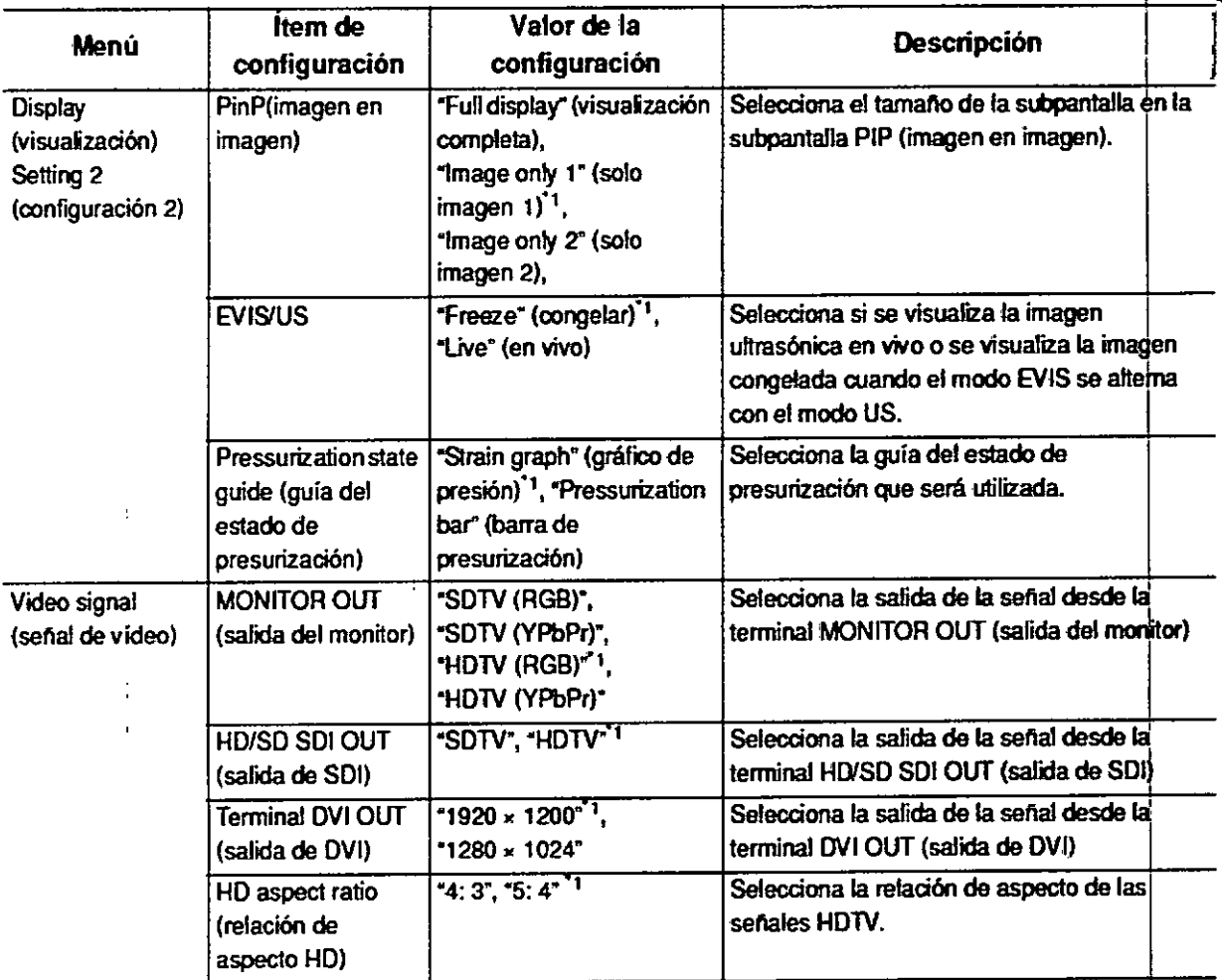

\*1 Configuración predeterminada.

BIO ANALITICA ARGENTINA S.A.  $CHIT.30-70753876$ 

*I*

*I* Bárbala M. Suárez Nakair **Vicepresidente**

# Functíon 1 (función 1)

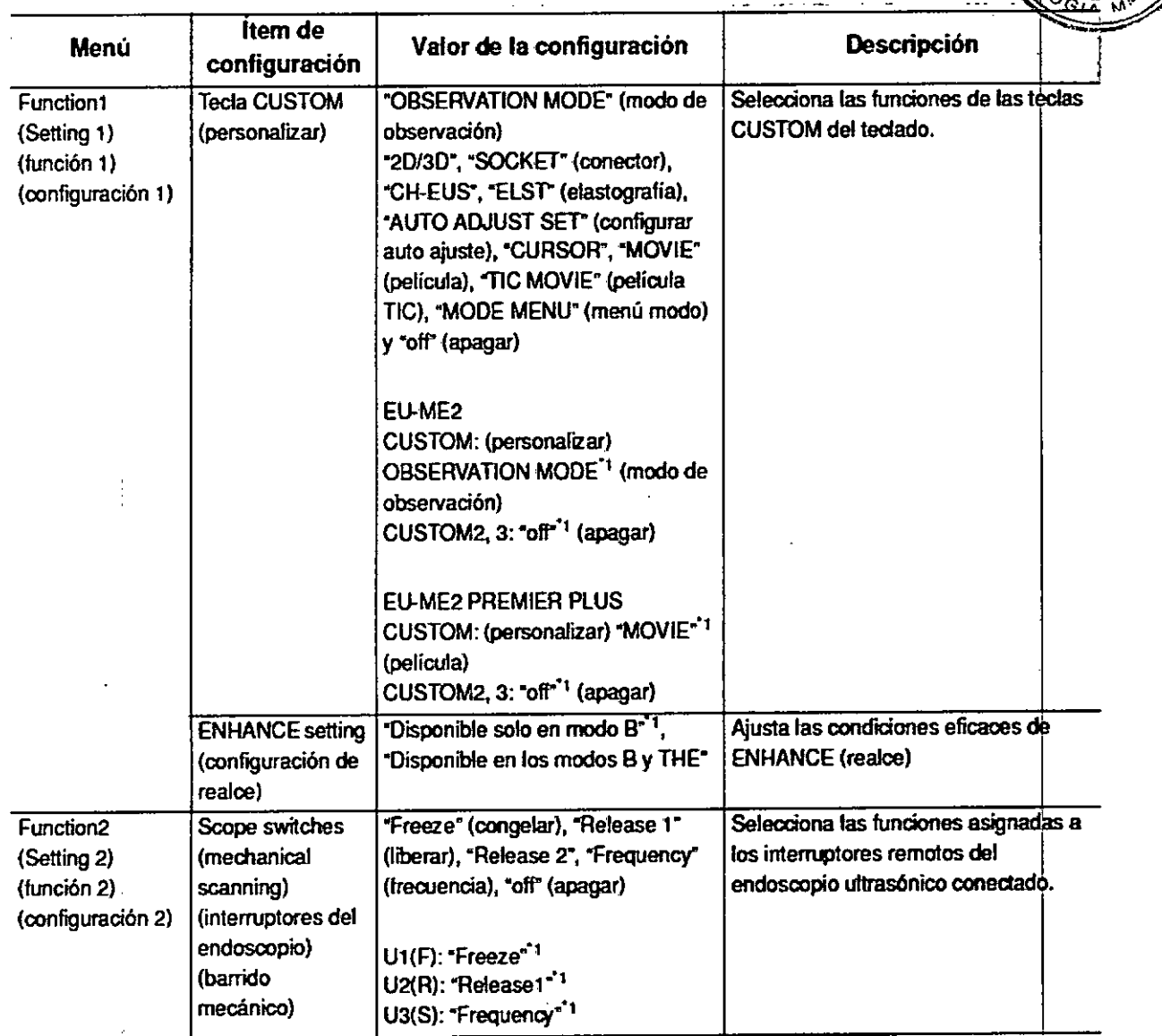

\*1 Configuración predeterminada

[ '\*2 "CH.EUS" no está disponible.

THE WOOD PACEMENT

4133

BIO ANALITICA ARGENTINA S.A.<br>C.U.I.T. 30-70753876-3

M Suárez Nakan Barbertenresidente

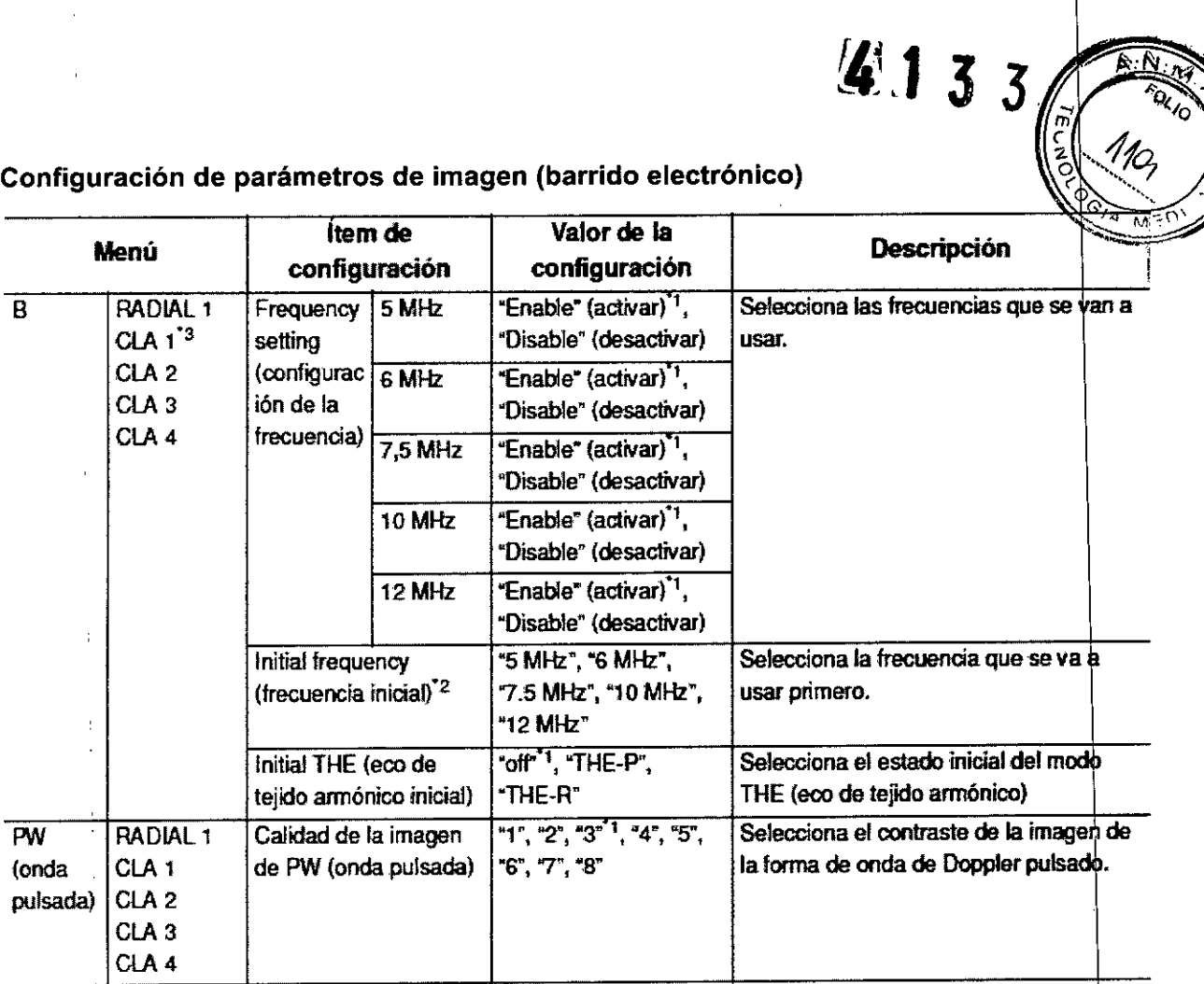

Tabla 4.38

"1 Configuración predelenninada

"2 Predetenninada

RADIAL1: 6 MHz CLAl: 7,5 MHz CLA2: 7,5 MHz CLA3: 10 MHz CLA4: 7,5 MHz

\*3 CLA1 no se puede usar en el modo THE. El elemento de configuración inicial THE (eco de tejido armónico) de CLA1 no se muestra.

BID ANALITICAARGENTINA S.A. C.U.I.T. 30-70753876-3

Bárbára M. Suárez Nakan

**Vicepresiden** 

**543FLU** 

I I I I

> 1 1 I i I

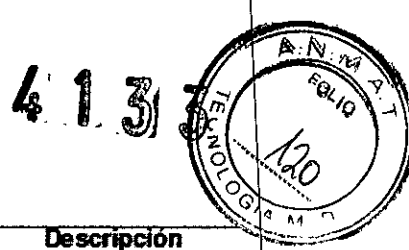

-". -~

- 17

 $_{\mathrm{Dr}}$  FCR'

لا 'ع⊱∴<sub>∂</sub>

 $\Omega$ 

I ļ. I I I !

# **Configuraciones de Function 2 (función 2)**

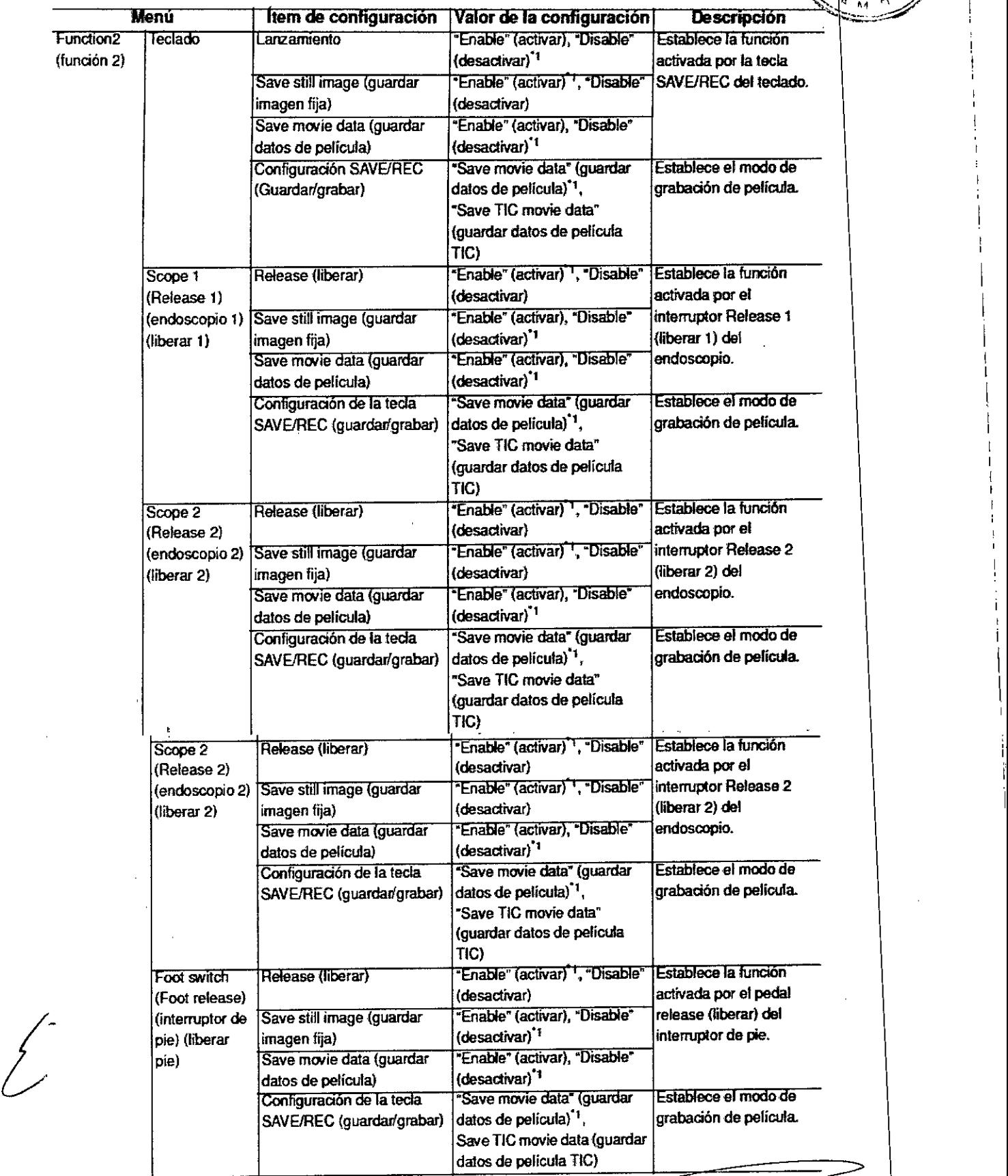

<sup>610</sup> ANALlTICAARGENTINA SA C.U.I.T. 30-70753876-

Bárbara M. Suárez<br>Vicepresiden

I

# Save (guardar)

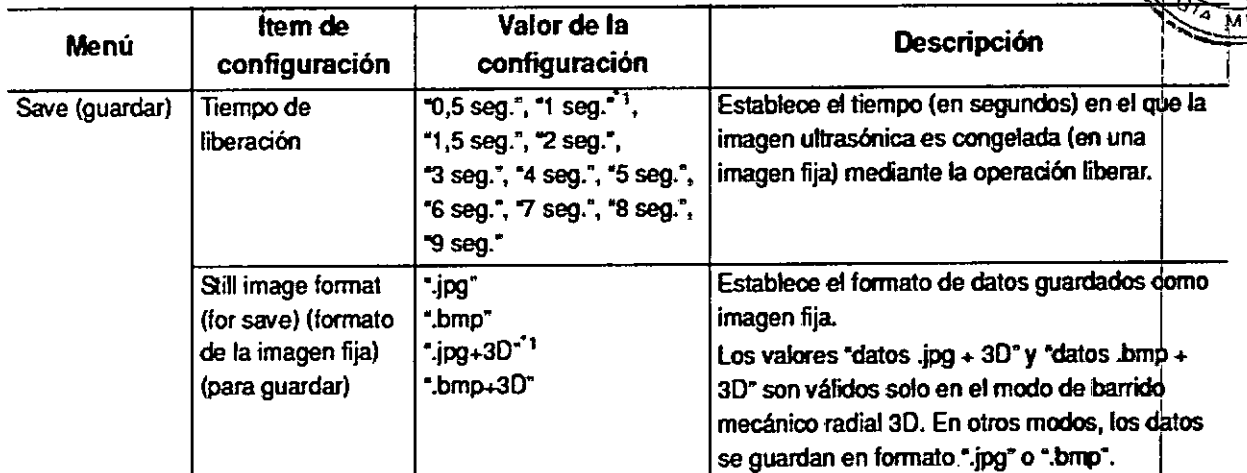

.••~ 4 *~C:O'*

Ñ

 $4.133$ 

# Remote (remoto)

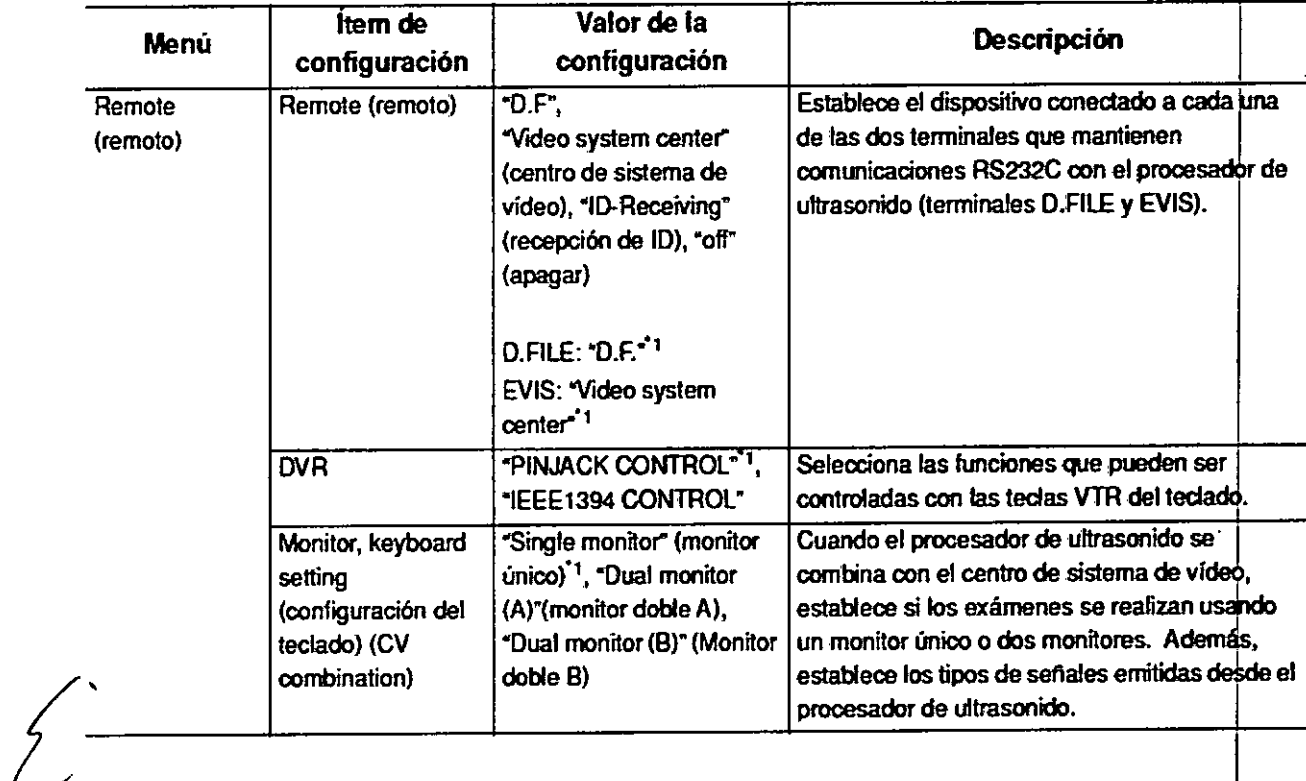

*•• r,'-*  $\mathbb{C} \cdot \mathbb{V}_{\mathbb{C}}$   $\mathbf{u}$ 

"

BIO ANALITICAARGENTINA S.A. C.U.I.T. 30-70753876-3

ra M. Suárez Nakan Vicepresident

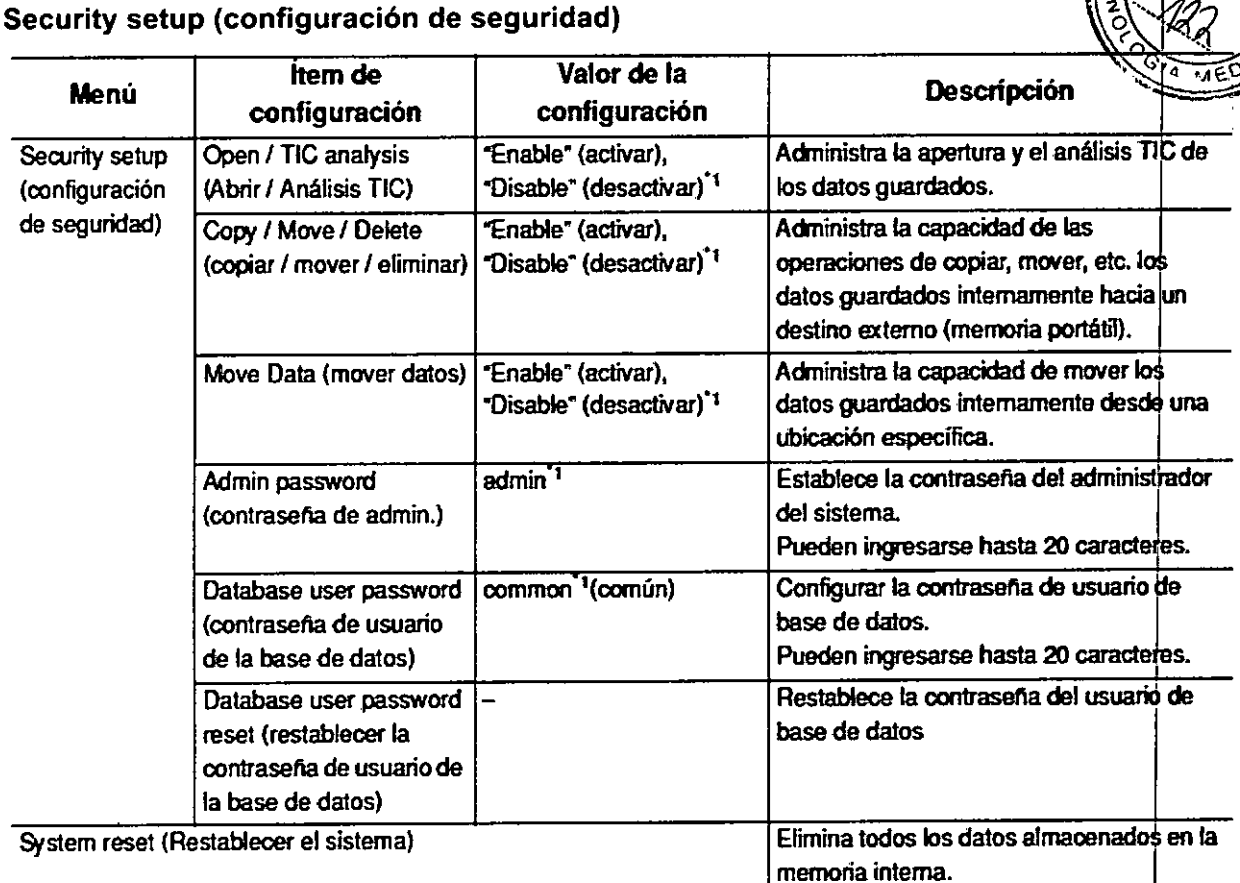

**4415** 

#### Reset menu (Menú restablecer)

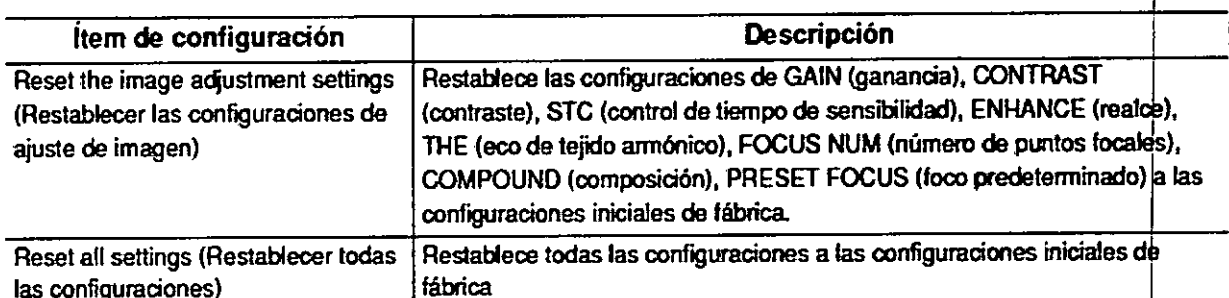

#### Inspección

Prepare el procesador de ultrasonido y los otros equipos auxiliares antes de cada caso particular. Consulte los respectivos manuales de instrucciones para cada pieza del equipo.

#### Precauciones de la inspección

#### **ADVERTENCIA**

· Repase el Capítulo "Instalación y conexión" y el Capítulo "Configuración de funciones", minuciosamente y prepare el equipo adecuadamente antes de la inspección. Si el equipo no se prepara adecuadamente, se podrían producir daños en el mismo, lesiones al paciente y/o al operador, o un incendio.

· Antes de cada uso, inspeccione el procesador de ultrasonido como se indica en el siguiente flujo de trabajo. Inspeccione los otros equipos usados con-este procesador de

**BIO ANALITICA ARGENTINA S.A.** C.U.I.T. 30-70753876-3

Bárbára M. Suárez Nakano Vicepresidente

 $-$  3.3

ultrasonido como se indica en sus respectivos manuales de instrucciones. En cas observar alguna irregularidad, no use el procesador de ultrasonido y consulte el Capítulo "Solución de problemas". Si después de consultar el Capítulo continúa observando la irregularidad, comuníquese con Olympus. Los daños o las irregularidades podrían comprometer la seguridad del paciente o el usuario.

4133

#### Flujo de trabajo de la inspección

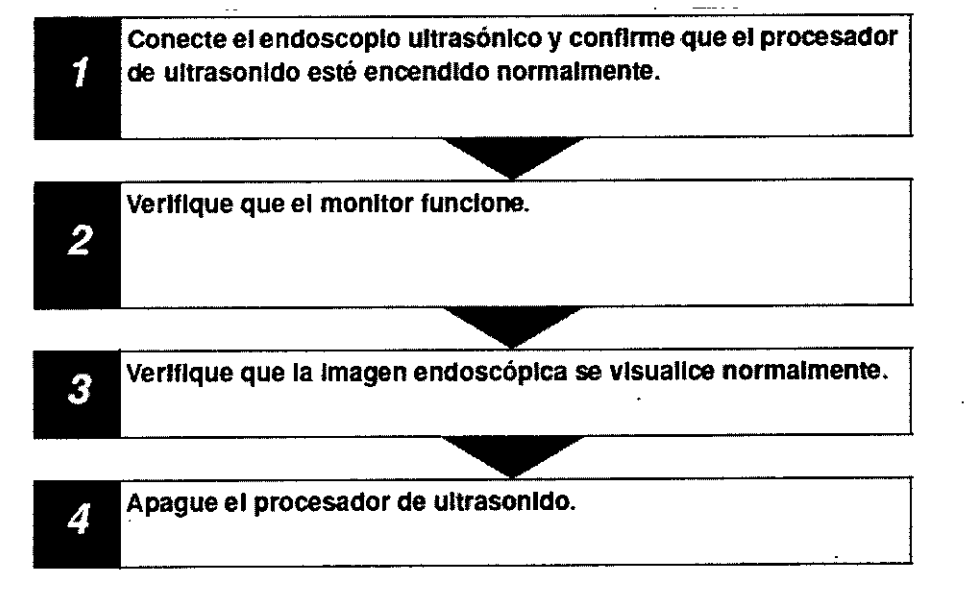

# Apagado del equipo

1 Presione. el interruptor para apagar el procesador de ultrasonido.

2 El indicador de encendido que se encuentra arriba se apaga.

# **ADVERTENCIA**

Si el indicador de energía sigue encendido después de que se ha apagado el procesador de ultrasonido, no lo utilice, desenchufe el cable de alimentación del tomacorriente y comuníquese con Olympus.

#### **PRECAUCIÓN**

• Mientra's la lámpara de acceso al Disco esté iluminada en color naranja, no apague el procesador de ultrasonido. Esto podría perjudicar el funcionamiento del procesador de • Mientras la lampara de acceso al Disco este lidifilmada en color haranja, no apago<br>procesador de ultrasonido. Esto podría perjudicar el funcionamiento del procesado<br>ultrasonido.

 $\cdot$  Luego de presionar el interruptor para apagar el procesador de ultrasonido, el mismo podría tardar 10 segundos en apagarse. No presione el interruptor para encender el procesador de ultrasonido mientras éste se está apagando.

Encenderlo dentro de los 10 segundos luego de haberlo apagado podría hacer que falle el sistema de apagado, lo que podría dar como resultado un daño en el equipo.

# Operación ,

Este capítulo explica el flujo de trabajo de la observación endoscópica utilizando el procesador de ultrasonido. Si desea obtener más información sobre cómo utilizar las funciones que no se explican en este capítulo, consulte las páginas de referencia.

El operador de este procesador de ultrasonido debe ser médico o personal médico bajo la supervisión de un médico y debe haber recibido suficiente capacitación sobre las técnicas de endoscopia clínica.

BIO ANALlTlCAARGENTINA S.A. C.U.I.T. 30-70753876-3

Bárbara M. Suárez Nakano Vicepresidente

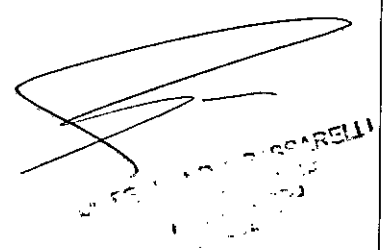

I

I

I

II

 $\vert$ 

I

 $\vert$ 

Este manual, por consiguiente, no explica ni trata sobre procedimientos clínicos endoscopia.

Sólo describe el funcionamiento básico y las precauciones que deben tomarse con respecto al funcionamiento del procesador de ultrasonido.

#### Precauciones para operación

#### ADVERTENCIA

• Asegúrese de utilizar un equipo de protección personal adecuado, como gafas protectoras, máscaras para el rostro, prendas resistentes a la humedad y guantes resistentes a sustancias químicas que sean del tamaño adecuado y lo suficientemente largos como bara que su piel no esté expuesta. De lo contrario, el contacto con sustancias químicas peligrosas y/o materiales potencialmente infecciosos como sangre y/o mucosidad podrían causarle una infección. Internacional de la contrada de la contrada de la contrada de la contrada de la contrada de la contr

• En caso de observar alguna irregularidad. no use el procesador de ultrasonido. Un daño o irregularidad puede comprometer la seguridad del paciente o del usuario y puede ocasionar daños más serios en el equipo.

• Cada vez que sospeche de una anormalidad en el funcionamiento del procesador de ultrasonido, interrumpa inmediatamente el examen y actúe según las instrucciones que se dan en el Capítulo 10, "Solución de problemas". La utilización de un procesador de ultrasonido de vídeo defectuoso podría causar lesiones al paciente y/o al operador.

Si el problema no puede resolverse con alguna de las medidas descritas en el Capítulo 10, no utilice el equipo y comuníquese con Olympus.

- Si la imagen ultrasónica o endoscópica desaparece o se congela y no puede restaurarse, apague temporalmente el procesador de ultrasonido y espere aproximadamente 10 segundos.<br>Junior de la componente de la componente de la componente de la componente de la componente de la componente d

Luego enciéndalo nuevamente.

También deberá apagar y luego encender el equipo auxiliar que se utiliza junto con el procesador de ultrasonido, tal como se indica en sus respectivos manuales de instrucciones. Si el problema no se soluciona, interrumpa inmediatamente la utilización del equibo y apague el procesador de ultrasonido. Luego, retire suavemente el endoscopio del paciente<br>tal como se describe en el manual de instrucciones del endoscopio.

#### ADVERTENCIA

- Si ocurre cualquier o se observa cualquier otra irregularidad, deje de usar el eduipo inmediatamente. Luego, apague todos los equipos y retire suavemente el endoscopio del paciente tal como se describe en el manual de instrucciones del endoscopio ultrasónico.

• En combinación con otros equipos.

- No utilice este procesador de ultrasonido en ningún lugar en el que podría estar expuesto a radiación electromagnética fuerte (por ejemplo, cerca de un dispositivo terapéutico con microondas, toma de imágenes por resonancia magnética, aparatos inalámbricos, dispositivos terapéuticos de onda corta, teléfono celular/inalámbrico, etc.) Podrían ocasionar daños en el procesador de ultrasonido. La radiación electromagnética puede interferir en la microondas, toma de imágenes por resonancia magnetica, aparatos inalambrico<br>dispositivos terapéuticos de onda corta, teléfono celular/inalámbrico, etc.) Podrían ocasion<br>daños en el procesador de ultrasonido. La radiación e

No utilice el centro de sistema de vídeo en lugares expuestos a radiaciones electromagnéticas directas fuertes (por ejemplo, dispositivos de tratamiento con microondas, dispositivos de tratamiento con onda corta, equipos de toma de imágenes por resonancia magnética, equipos de radio o celulares).

BIO ANALlTICAARGENTINA S.A. C.U.I.T. 30-70753876-3

/ Bárbata M. Suárez Nakano

 $\cdot$  I  $\cdot$ 

4133

La radiación electromagnética puede interferir en la pantalla del monitor.

- Utilice sólo un equipo electroquirúrgico Olympus de alta frecuencia con esta unidad L'os equipos que no son Olympus pueden ocasionar interferencia en la pantalla del monitor o pérdida de la imagen endoscópica.

m *e*

 $4.1.3$ 

 $\sqrt{45}$ 

- Antes de usar equipos electroquirúrgicos de alta frecuencia, asegúrese de instalar y conectar el equipo de acuerdo con su manual de instrucciones y verifique que el ruido no afecte la observación y los procedimientos quirúrgicos.

Si utiliza un equipo electroquirúrgico de alta frecuencia sin la confirmación anterior, podría ocasionar daños al paciente .

• Opere el endoscopio o realice tratamientos endoscópicos mientras observa la imagen endoscópica en vivo. Si opera el endoscopio o realiza un tratamientos endoscópicos mientras congela o reproduce la imagen endoscópica o ultrasónica, podría ocasionarle una lesión al paciente .

• Cuando utilice agentes médicos tipo spray como lubricantes, anestésicos o alcohol, úselos lejos del procesador de ultrasonido para evitar que estos agentes entren en contacto con el equipo. Los agentes médicos podrían entrar en el procesador de ultrasonido a través de las rejillas de ventilación y ocasionar fallas.

• No use un humidificador cerca del procesador de ultrasonido ya que podría produ condensación y ocasionar un mal funcionamiento del equipo.

#### **Flujo de trabajo de la operación**

Siga cada paso del flujo de trabajo para utilizar el procesador de ultrasonido.

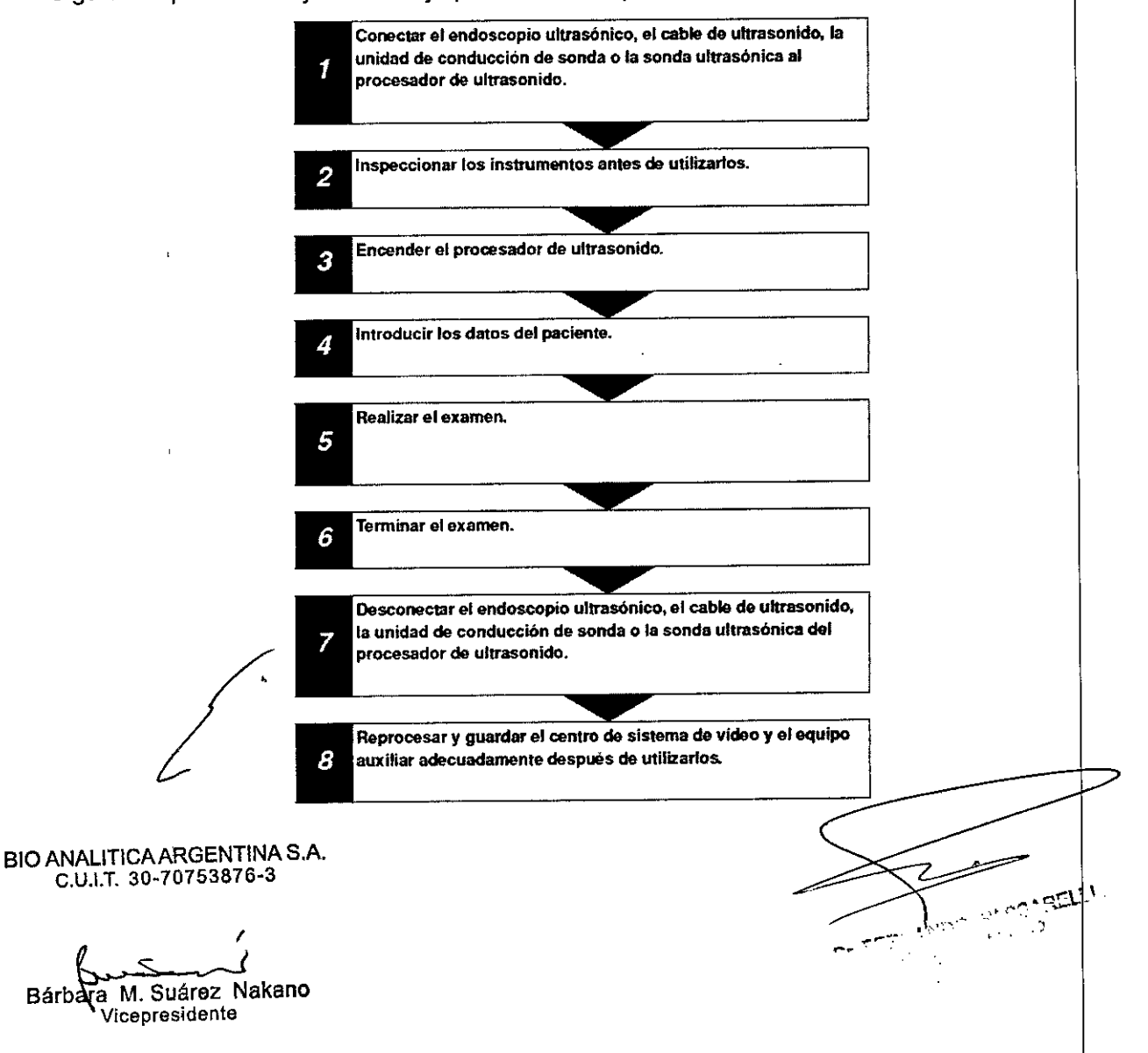

1 Accione el mando de control de angulación adecuadamente para guiar el extren para la inserción y observación.

2 Los frenos de angulación del endoscopio mantienen el extremo distal angulado er posición.

*,;;.:r-. .* '''1

111'.0

A~Ji t!J . '? £. *"OtIO'~.-\*

#### Medición y análisis

*r*

#### Resumen de las funciones de medición

El procesador de ultrasonido puede emplear las siguientes funciones de medición.

Tabla 8.1: Enumera las funciones de medición básica que están disponibles en todos los modo de observación.

Tabla 8.2: Enumera las funciones de medición 3D que están disponibles en el modo 3D.

Tabla 8.3: Enumera las funciones de medición de imágenes fijas guardadas.

Tabla 8.4: Enumera las funciones de medición de onda pulsada que están disponibles en el modo PW.

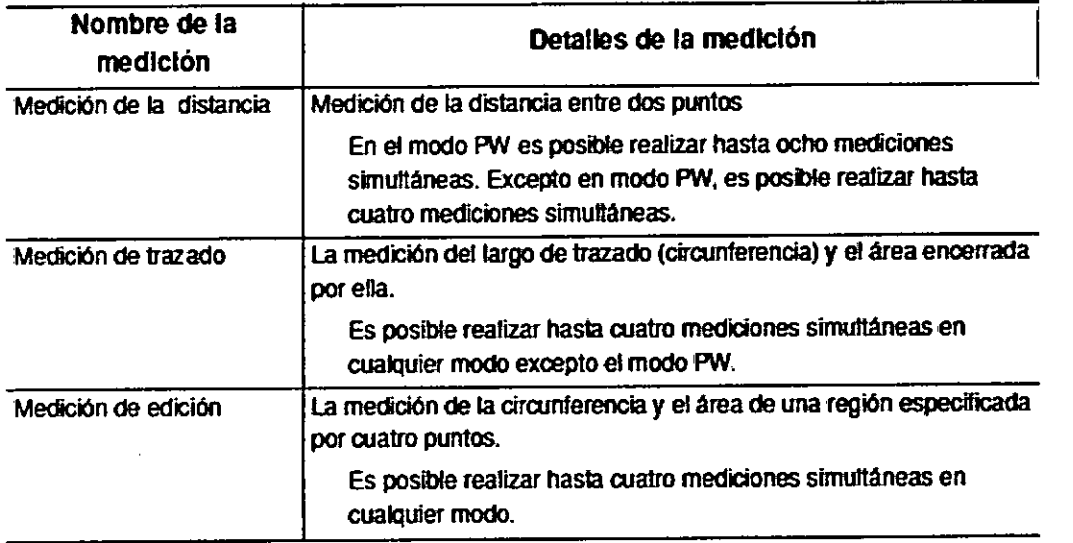

Funciones de medición básica Tabla 8.1

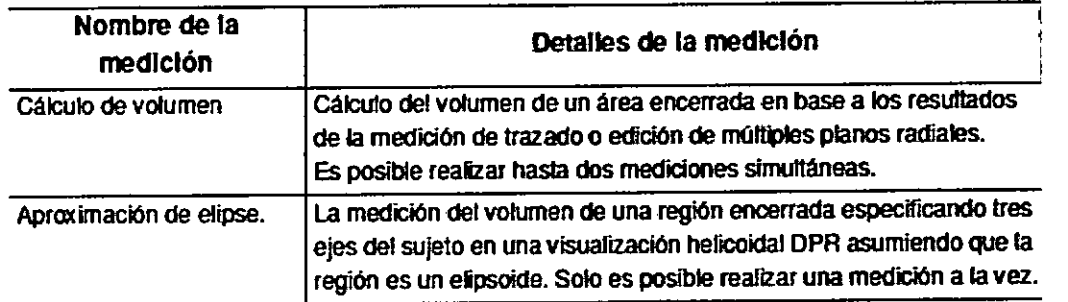

Jabla 8.2 Funciones de medición 3D

BID ANALITICAARGENTINA S.A. e.u.I.T. 30-70753876-3

 $\beta$ us / Bárbara M. Suárez Nakano **Vicepresidente**

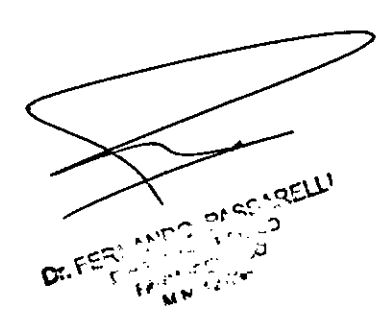

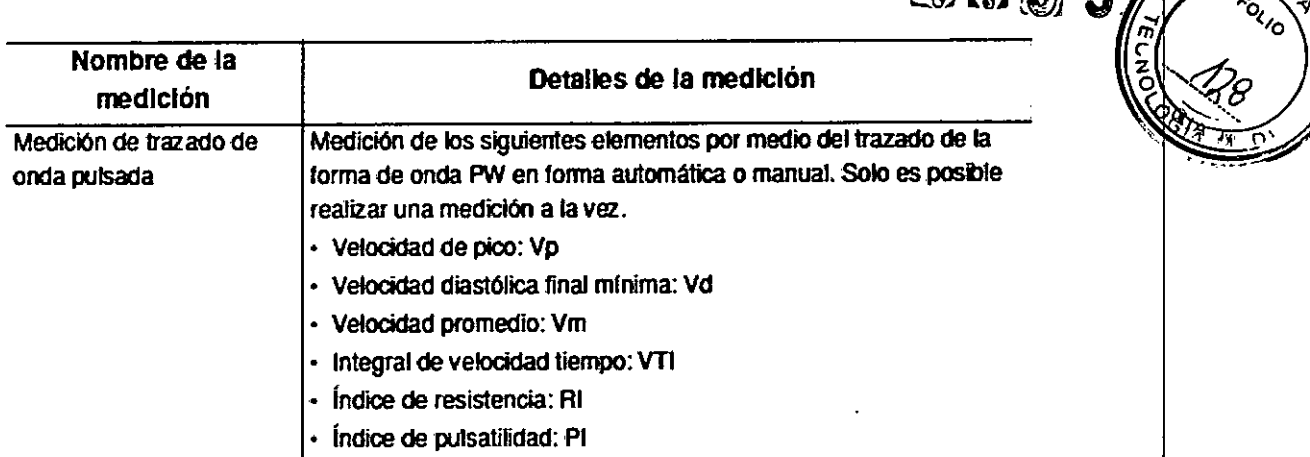

 $\sqrt{11.72}$ 

Tabla 8.4 Funciones de la medición de onda pulsada

#### **NOTA**

• Las funciones de ajuste y cambio de modo no están disponibles en el modo medición .

• Cuando se presiona la tecla CLEAR (borrar), EXAM END (fin del examen) o la imagen está descongelada, los resultados de medición se borran y se sale del modo de medición.

• Presione la tecla Esc para borrar las mediciones no establecidas y salir del modo de medición. $\vert$ 

• Presione la tecla Enter para establecer los resultados de las mediciones y salir del modo de medición.

• Los resultados de las mediciones se guardan junto con las imágenes ultrasónicas que fueron sometidas a las mediciones.

• No está disponible la posibilidad de activar más de un modo de medición simultáneamente, excepto distancia, velocidad y tiempo de la medición de onda pulsada.

#### Mantenimiento

#### Cuidado

#### ADVERTENCIA

. Luego de limpiar el procesador de ultrasonido con un trozo de gasa humedecido, séguelo minuciosamente. Si se utiliza cuando aún está mojado, existe el riesgo de que se produzca una descarga eléctrica. <sup>I</sup>

• Cuando limpie el procesador de ultrasonido, utilice siempre un equipo de protección personal adecuado, como gafas protectoras, máscara para el rostro, ropa resistente la la humedad y guantes resistentes a productos químicos que sean del tamaño adecuado v lo suficientemente largos de tal manera que su piel no quede expuesta. La sangre, la mucosidad y otros materiales potencialmente infecciosos adheridos al procesador de ultrasonido podrían representar un riesgo para el control de infecciones .

• No aplique agentes medicinales en aerosol, como el alcohol, directamente sobre el procesador de ultrasonido. Los agentes médicos pueden introducirse en el procesador de •ultrasonido a través de las rejillas de ventilación y causar daños al equipo.

# PRECAUCiÓN

*t*

• No limpie los conectores, las terminales ni la entrada principal de corriente alterna.

810 ANALlTICAARGENTINA S.A. C.U.I.T. 30-70753876-3

Bárbara M. Suárez Nakano Vicepresidente

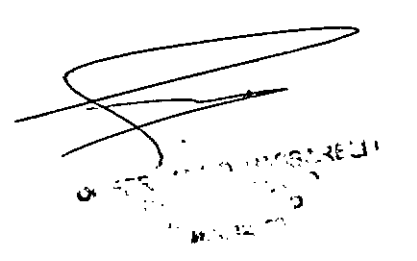

 $\,$ 4. 1. 31  $\vec{3}$   $\vec{3}$   $\vec{4}$   $\vec{5}$ La limpieza podría deformar o corroer los contactos, lo que podría dañar el procesado ultrasonido .

• No remoje en agua ni realice una esterilización por autoclave o gas del procesador de ultrasonido, Estos métodos lo dañan,

 $\cdot$  No limpie la superficie externa con materiales duros o abrasivos. La superficie po $\beta$ ría rayarse.

#### PRECAUCiÓN

• Tenga cuidado de no salpicar líquidos sobre la bola de control del teclado.

Si la bola de control se ensucia con sangre u otros materiales potencialmente infecciosos, retírela para limpiarla. Desacople el anillo ubicado alrededor de la bola de control girándolo en sentido anti horario con el micro driver incluido en el set estándar. Luego retire y limpie la bola de control.

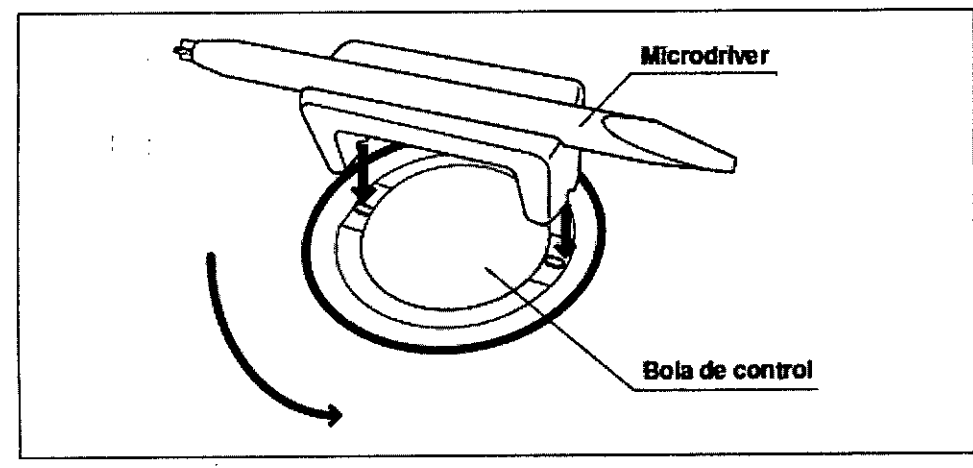

Fígura 9.1

Luego de utilizar el procesador de ultrasonido, realice inmediatamente el siguiente procedimiento de limpieza. Si se demora la limpieza, los detritos orgánicos residuales comenzarán a solidificarse y esto podría dificultar la limpieza eficiente del procesador de ultrasonido. Realice una limpieza de rutina para eliminar los detritos.

1 Apague el procesador de ultrasonido y desenchufe el cable de alimentación de la pared

2 Si el procesador de ultrasonido está sucio con sangre u otro material potencialmente infeccioso, limpie todos los detritos con un trozo de gasa humedecida con detergente neutro.

3 Quite el polvo, la suciedad y todas las manchas de la superficie con un trozo de gasa humedecida con alcohol isopropílico o etílico al 70%.

4 Asegúrese de secar el procesador de ultrasonido después de limpiarlo con alcohol isopropílico o etílico al 70%.

3.5. **La información útil para evitar ciertos riesgos relacionados con la implantaci'** n **del producto médico**

No aplica

3.6. **La información relativa a los riesgos de interferencia reciproca relacionados c** n **la presencia del producto médico en investigaciones o tratamientos especificas.**

No aplica

BIO ANALITICAARGENTINA S.A. C.U.I.T. 30-70753876-3

Bárbara M. Suárez Nakano ...<br>Vleepresidente

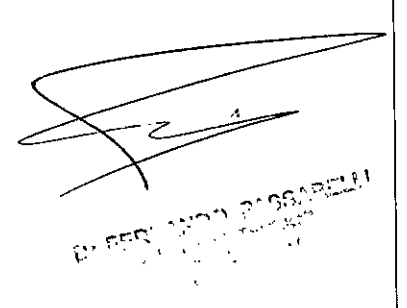

3.7. Las instrucciones necesarias en caso de rotura del en ase profec esterilidad y si corresponde la indicación de los métodos adecuádo: reesterilización;

#### No aplica

3.8. Si un producto médico está destinado a reutilizarse, los datos sobre los procedimientos apropiados para la reutilización, incluida la limpieza, desinfección, el acondicionamiento y, en su caso, el método de esterilización si el producto debe ser reesterilizado, así como cualquier limitación respecto al número posible  $\sf{de}$ reutilizaciones.

#### No aplica.

3.9. Información sobre cualquier tratamiento o procedimiento adicional que deba realizarse antes de utilizar el producto médico (por ejemplo, esterilización, montaje final, entre otros);

#### Instalación del Equipo

#### PRECAUCiÓN

• No coloque ningún objeto sobre el procesador de ultrasonido. De lo contrario, el equipo podría dañarse o sufrir deformaciones .

• Mantenga libres las rejillas de ventilación del procesador de ultrasonido. Las rejillas de ventilación están ubicadas en los paneles laterales y trasero. El bloqueo podría ocasionar sobrecalentamiento y daños en el equipo.

• Limpie y aspire el polvo de las rejillas de ventilación con una aspiradora. De lo contrario, el procesador de ultrasonido podría descomponerse y dañarse por el sobrecalentamiento.

• Coloque el procesador de ultrasonido sobre una superficie estable y nivelada. De lo contrario, el procesador de ultrasonido podría volcarse o caerse, lo que podría ocasionar lesiones en el usuario o el paciente o dañar el equipo.

• Si se utiliza otro carrito que no sea la estación de trabajo móvil (WM-NP2, WM-DP2, WM-NP1, WM-WP1), verifique que dicho carrito pueda soportar el peso del equipo instalado sobre él.

• No instale este procesador de ultrasonido en ningún lugar en el que podría estar exp a radiación electromagnética fuerte (por ejemplo, cerca de un dispositivo terapéutico con microondas, toma de imágenes por resonancia magnética, aparatos inalámbricos, dispositivos terapéuticos de onda corta, teléfono celular/inalámbrico, etc.) De otro modo, el procesador de ultrasonido podría dañarse.

Instalación de la estación de trabajo móvil (WM-NP2, WM-DP2, WM-NP1, WM-WP1, WM-DP1)

1 Coloque la estación de trabajo móvil en una superficie nivelada y plana. Trabe los frenos<br>de las rueditas empujándolos hacia abajo.

BIO ANALlTICAARGENTINA SA C.U.I.T. 30-70753876-3

*I* **Wicepresident** <;;:.., ( Bárbala M. Suárez Nakano

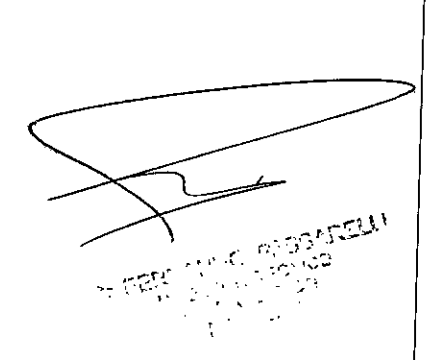

I I I I I I I I

I I I

 $\left\{\right\}$ I I

i I I I

 $\vert$ 

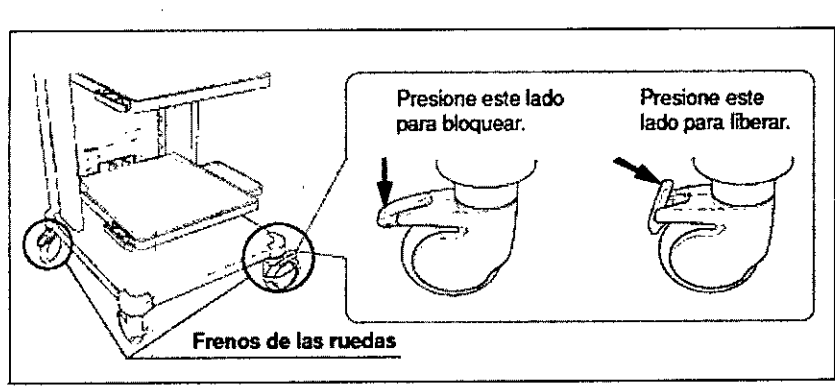

Figura 3.1

2 Instale el estante móvil de la estación de trabajo móvil según la configuración del equipo instalado sobre él, tal como se describe en el manual de instrucciones de la estación de trabajo móvil.

4 1 3

 $-0.3511$ 

ු සතා වාර්ථාන

3 Coloque el procesador de ultrasonido en el estante.

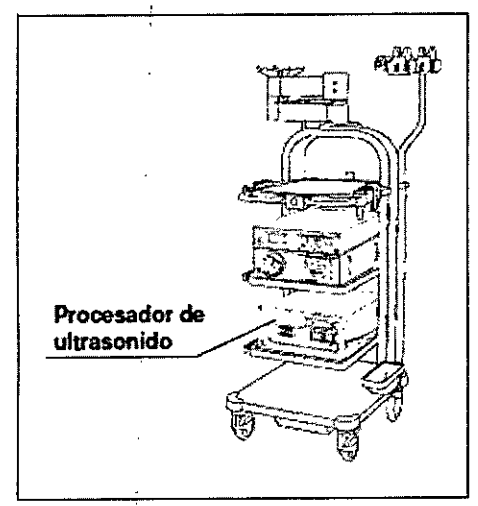

Figura 3.2

4 Coloqué el teclado sobre la bandeja para el teclado de la estación de trabajo móvil.

# Conexión con el monitor

Para obtener información sobre monitores compatibles, vea la siguiente tabla.

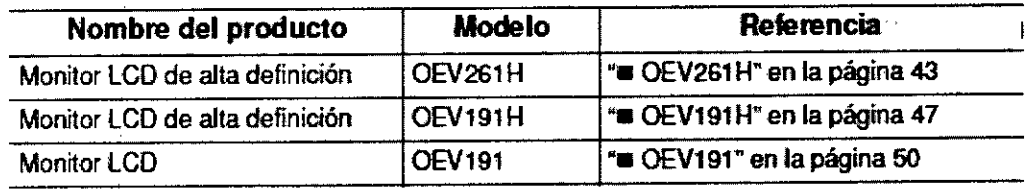

Tabla 3.1

El procesador de ultrasonido puede tener salida debajo de la señal de vídeo.

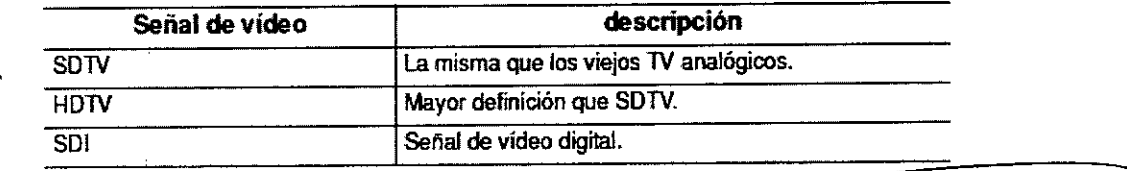

Tabla 3.2

BID ANALlTICAARGENTlNA S.A C.U.I.T. .30-70753876.3

Bárbara M. Suárez Nakano Vicepresidente

# **Teclado**

PRECAUCiÓN

- Solo use el teclado MAJ-1995 .
- Coloque el teclado sobre la bandeja para el teclado

# **Interruptor de pie**

# PRECAUCiÓN

No sostenga el interruptor de pie desde el cable.

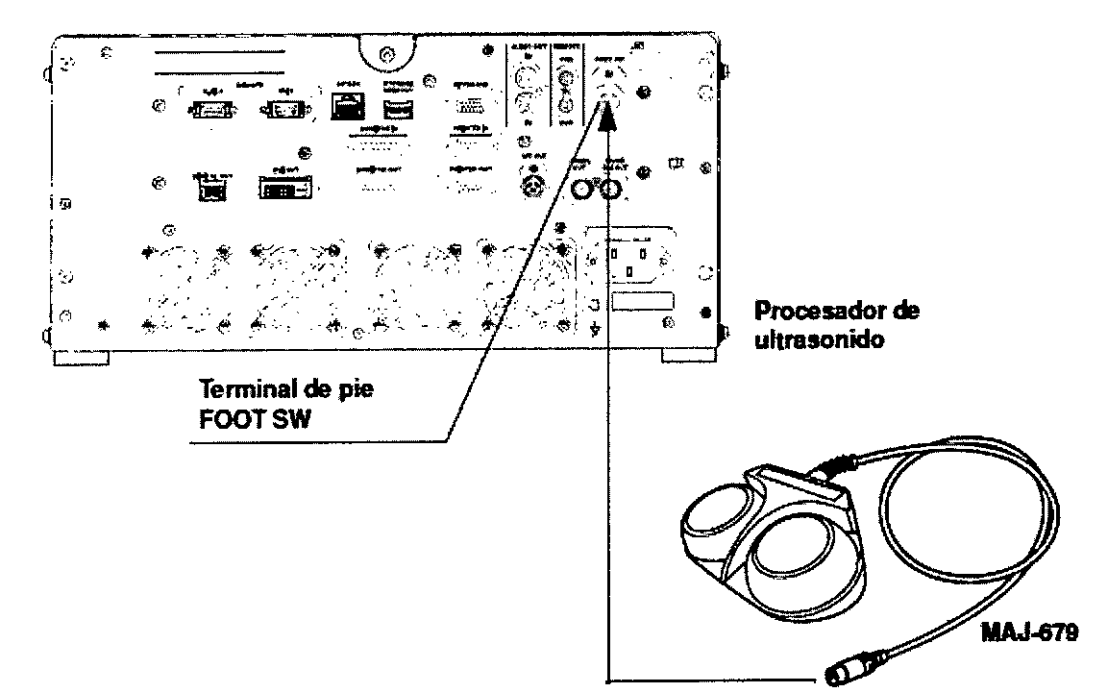

Ľ5

# **Conexión de la grabadora de vídeo digital (OVR)**

Para conocer las grabadoras de vídeo digital, vea la tabla a continuación.

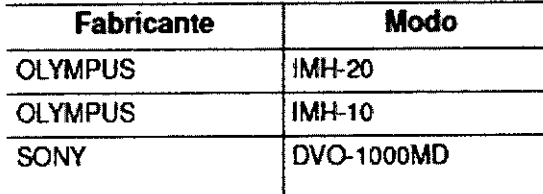

## **Conexión de la impresora de vídeo**

Para conocer las impresoras de vídeo, vea la tabla a continuación.

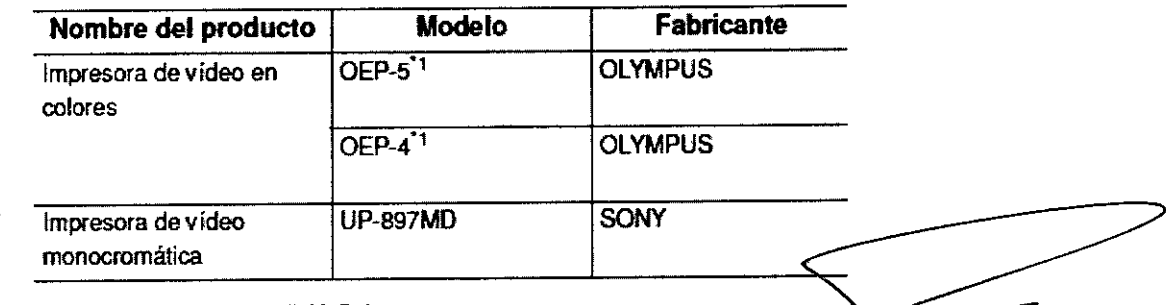

 $\frac{1}{2\pi} \frac{1}{2\pi} \frac{d^2}{d\tau}$ 

BIO ANALITICA ARGENTINA S.A C.U.I.T. 30-70753876-3

*t*

Bárbata M. Suárez Nakano **Vicepresidente**

## Conexión con el centro de sistema de video

Para conocer los centros de sistema de vídeo compatibles, vea la tabla a continuació

**4131**

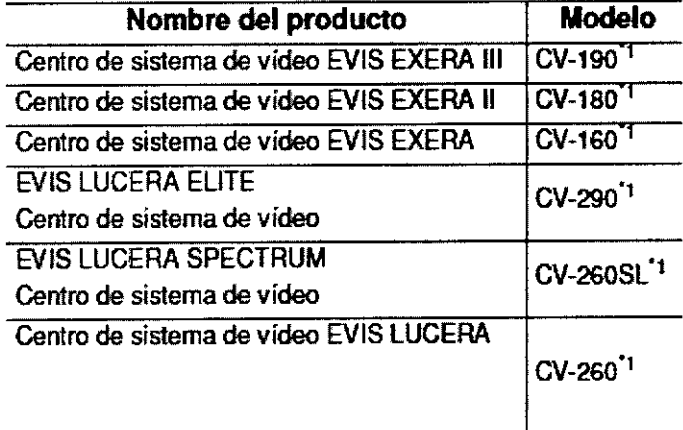

\*1 Este equipo puede no estar dísponible en algunas zonas.

no rix<br>• Cuando el procesador de ultrasonido está conectado con el centro de sistema de vídeo, hay dos métodos para realizar las observaciones: mostrar la imagen endoscópica y la imagen ultrasónica en un solo monitor o mostrarlas en dos monitores diferentes respectivamente. Para más detalles, consulte la "" Configuración del monitor y el teclado (combinación CV)"

• Este manual describe el método para compartir el monitoreo de la imagen endoscópica  $\frac{1}{2}$  la ultrasónica en un único monitor mientras se usa el teclado del procesador de ultrason(do. Para obtener información sobre otros métodos de conexión, comuníquese con Olympus.

#### Conexión con el sistema de archivo

Para conectar al servidor, comuníquese con Olympus

#### Conexión con el dispositivo de almacenamiento externo

Para un dispositivo de almacenamiento externo: si usa un dispositivo que no sea µna memoria portátil, comuníquese con Olympus

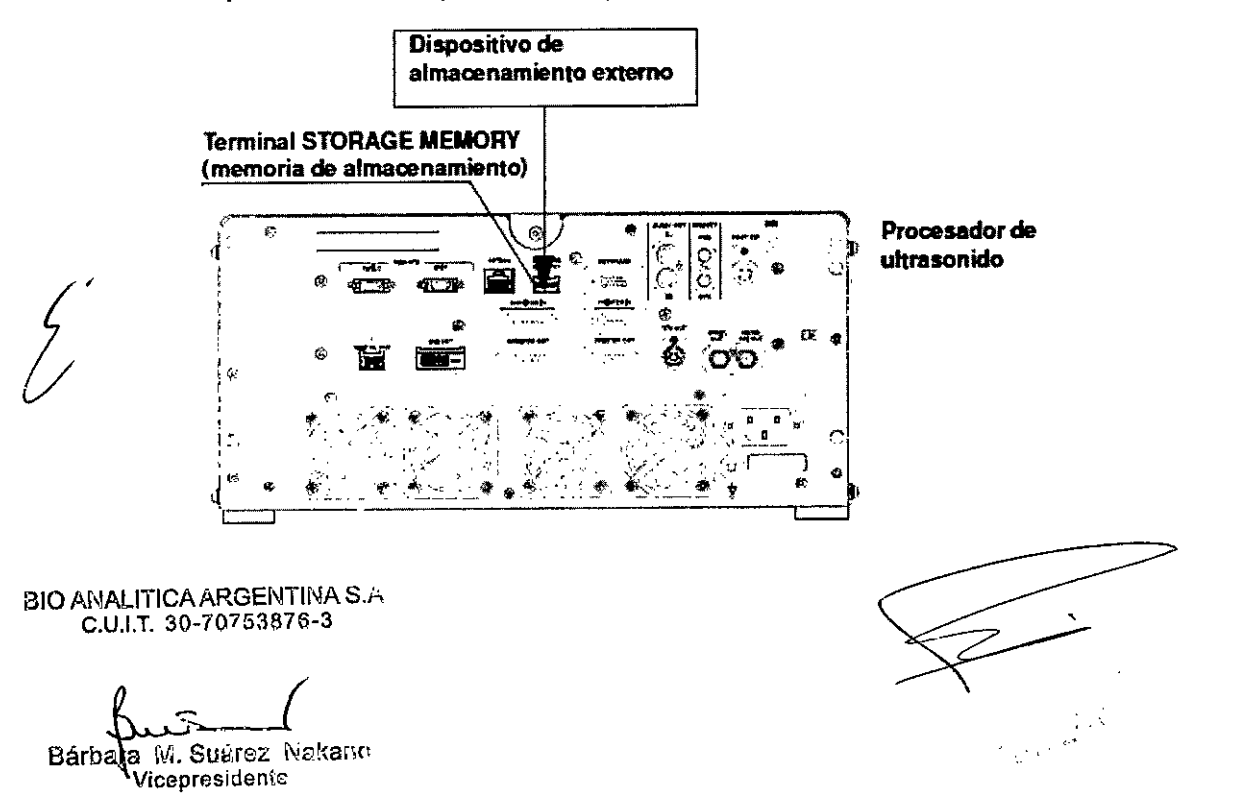

#### PRECAUCiÓN ;;\

*e '.* Mientras el procesador de ultrasonido esté encendido, no quite el dispositiv almacenamiento externo incluido en la memoria portátil. De otro modo, el procesado ultrasonido podría no iniciarse normalmente.

 $\boldsymbol{4}$  1

#### NOTA

Para la conexión de una memoria portátil, consulte "" Instalación de la memoria portátil".

#### **Conexión** con **la red de suministro de corriente Alterna**

#### ADVERTENCIA

• Asegúrese de conectar el enchufe del cable de alimentación directamente a una salida de corriente eléctrica en la pared conectada a tierra. Si el procesador de ultrasonido no está conectado a tierra de manera adecuada, podria ocasionar una descarga eléctrica y/o un incendio .

• No conecte el enchufe a un circuito de alimentación bipolar con un adaptador tripolar a bipolar. Podria impedir la conexión a tierra apropiada y ocasionar una descarga eléctrica .

• No conecte el enchufe de alimentación con un cable de extensión. Podría impedir la conexión a tierra apropiada y ocasionar una descarga eléctrica .

• Mantenga siempre el enchufe de alimentación seco. Un enchufe de alimentación mojado podria ocasionar descargas eléctricas .

 $\cdot$  Asegúrese de que el tomacorriente de la pared al que está conectado el procesador $|$ de ultrasonido tenga una capacidad eléctrica mayor al total del consumo de energía de todos los equipos conectados. Si la capacidad es insuficiente, el equipo podría no funcio har correctamente, podría ocasionar un incendio o disparar el disyuntor y apagar el procesador de ultrasonido y todos los otros equipos conectados al mismo circuito eléctrico .

• Cuando utilice una estación de trabajo móvil (WM-NP2, WM-DP2, WM-NP1 o WM-WP1), verifique que la misma tenga una capacidad eléctrica adecuada, que sea mayor al total del consumo de energía de todos los equipos conectados. Si la capacidad es insuficiente, el equipo podría no funcionar adecuadamente o podría dispararse el dispositivo de protección eléctrica y apagar todos los equipos conectados a la estación de trabajo móvil.

• Cuando utilice un equipo eléctrico auxiliar no médico, conéctelo siempre al tomacorriente de la pared utilizando un transformador aislador. De lo contrario, podría ocasionar una descarga eléctrica .

• El consumo total de energía de todos los equipos conectados al transformador aislador no debe exceder su capacidad. Si el consumo total de energía la excede, agregue btro transformador aislador. De lo contrario, el equipo podria no funcionar correctamente .

• Para evitar el peligro de una descarga eléctrica debido a una salpicadura de agua, no coloque el transformador aislador sobre el piso.

• No conecte dos o más transformadores aisladores en serie. Esto podría exceder el índice del transformador aislador y el equipo podría no funcionar correctamente .

• No doble, estire o tuerza el cable de alimentación. Podría ocasionar daños en el equipo, incluida la separación del enchufe de alimentación y la desconexión del cable, así como un incendio o descarga eléctrica.

• Asegúrese de conectar el cable de alimentación firmemente para prevenir que se desconecte durante el uso. De lo contrario, el equipo no funcionará.

BIO ANALlTICAARGENTINA S.A. C.U.I.T. 30-70753876-3

Bárbara M. Suárez Nakano **Vicepresidente**

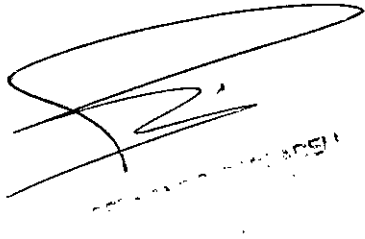

#### **ADVERTENCIA**

 $4.13$ 

· No extienda un único tomacorriente de pared hacia múltiples salidas para conectar cables de alimentación del procesador de ultrasonido y la fuente de luz.

#### 3.10. Cuando un producto médico emita radiaciones con fines médicos, la información relativa a la naturaleza, tipo, intensidad y distribución de dicha radiación debe ser descripta;

No aplica

#### 3.11. Las precauciones que deban adoptarse en caso de cambios del funcionamie del producto médico;

Nunca intente desmontar o modificar el instrumento, ya que esto podría dar como resultado lesiones en el paciente o el operador así como también daños en el equipo. Además, no se garantiza la funcionalidad del instrumento. Si el instrumento parece necesitar reparaciones, primero tome las medidas consultado el Capítulo 10, "Solución de problemas". Si aun así no se resuelve el problema, comuníquese con Olympus.

Este instrumento sólo debe ser reparado por técnicos de Olympus. Olympus no se hará responsable por daños o lesiones producidas como resultado de reparaciones llevadas a cabo por personal que no pertenezca a Olympus.

## 3.12. Las precauciones que deban adoptarse en lo que respecta a la exposición, en condiciones ambientales razonablemente previsibles, a campos magnéticos, a influencias eléctricas externas, a descargas electrostáticas, a la presión o  $a$ variaciones de presión, a la aceleración a fuentes térmicas de ignición, entre otras;

El procesador de ultrasonido cumple con las normas de compatibilidad electromagnética (EMC) exigidas para el equipo eléctrico médico; Edición 3 (IEC 60601-1-2: 2007), edición 2  $(IEC 60601-1-2:2001)$ . Sin embargo, cuando se conecta con un instrumento que cumple con las normas de compatibilidad electromagnética (EMC) para los equipos eléctricos médidos, edición 1 (lEC 60601-1-2: 1993), el sistema completo cumple con la edición 1.

#### Información sobre compatibilidad electromagnética (EMC)

Este modelo ha sido diseñado para ser utilizado en los entornos electromagnéticos especificados más adelante. El cliente o el usuario de este modelo debe asegurarse de usarlo en dichos entornos.

BIO ANALlTICAARGENTINA S.A C.U.I.T.30.70753878.3

( Bárbara M. Suárez Nakano Vicepresidente

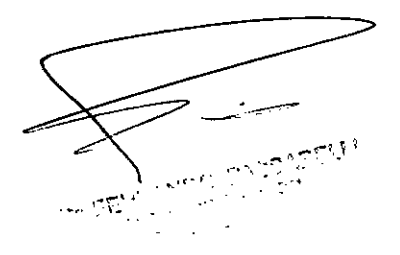

# Guía y declaración del fabricante - Emisiones electromagnéticas

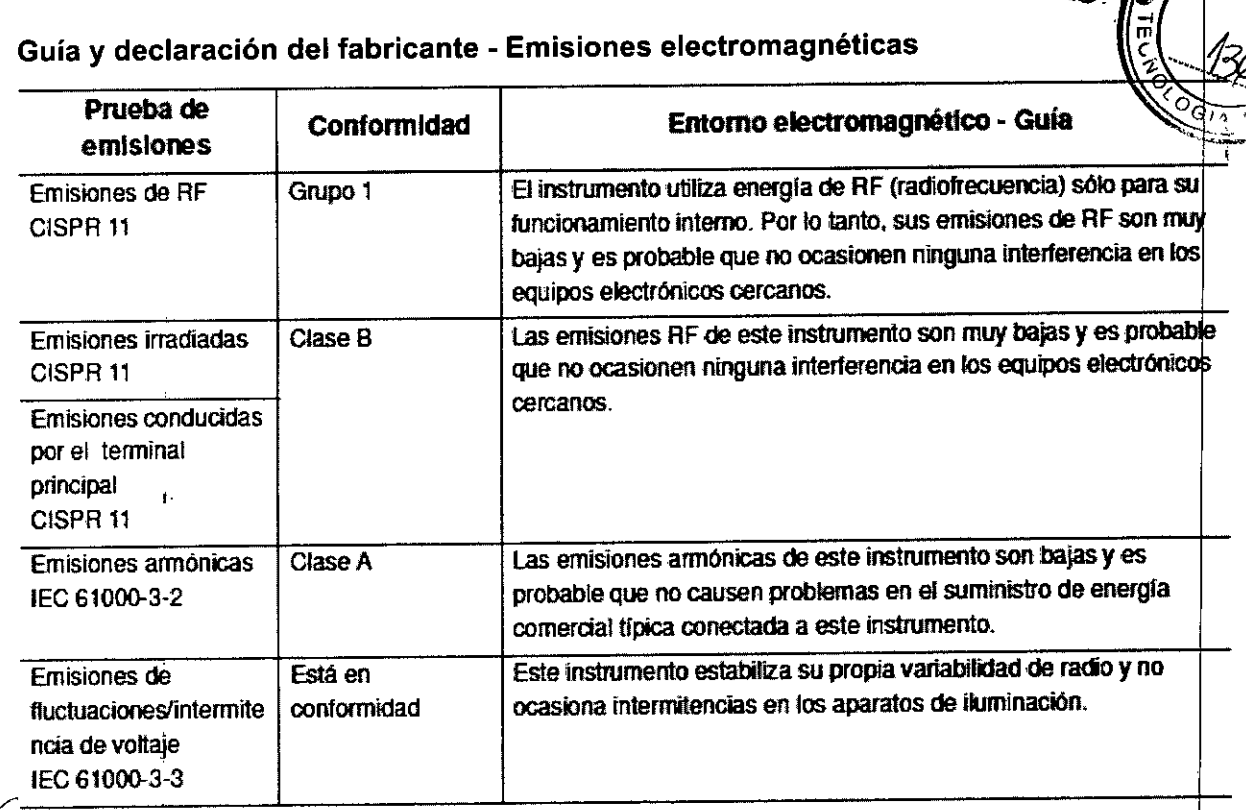

ľ BIO ANALITICA ARGENTINA S.A.<br>C.U.I.T. 30-70753876-3

 $\mathbf k$  $\hat{\mathbf{r}}$ 

ł f,

 $\frac{1}{2}$ 

Bárbara M. Suárez Nakano  $\ddot{\phantom{a}}$ 

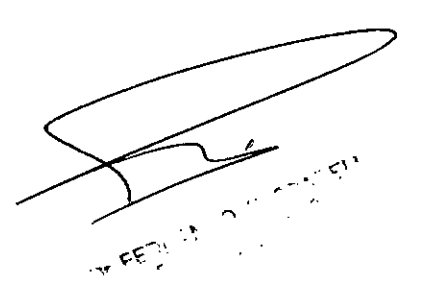

 $6.1.3 \, \beta$ 

 $\overline{\mathbf{N}}\cdot\overline{\mathbf{A}}$  $\sqrt{\frac{1}{r_{\rm O}}}\sqrt{\frac{1}{r_{\rm O}}}$ 

#### Guia y declaración del fabricante. Inmunidad electromagnética

Este modelo ha sido diseñado para ser utilizado en los entornos electromagnetico especificados más adelante.

 $41.31$ 

пŽ

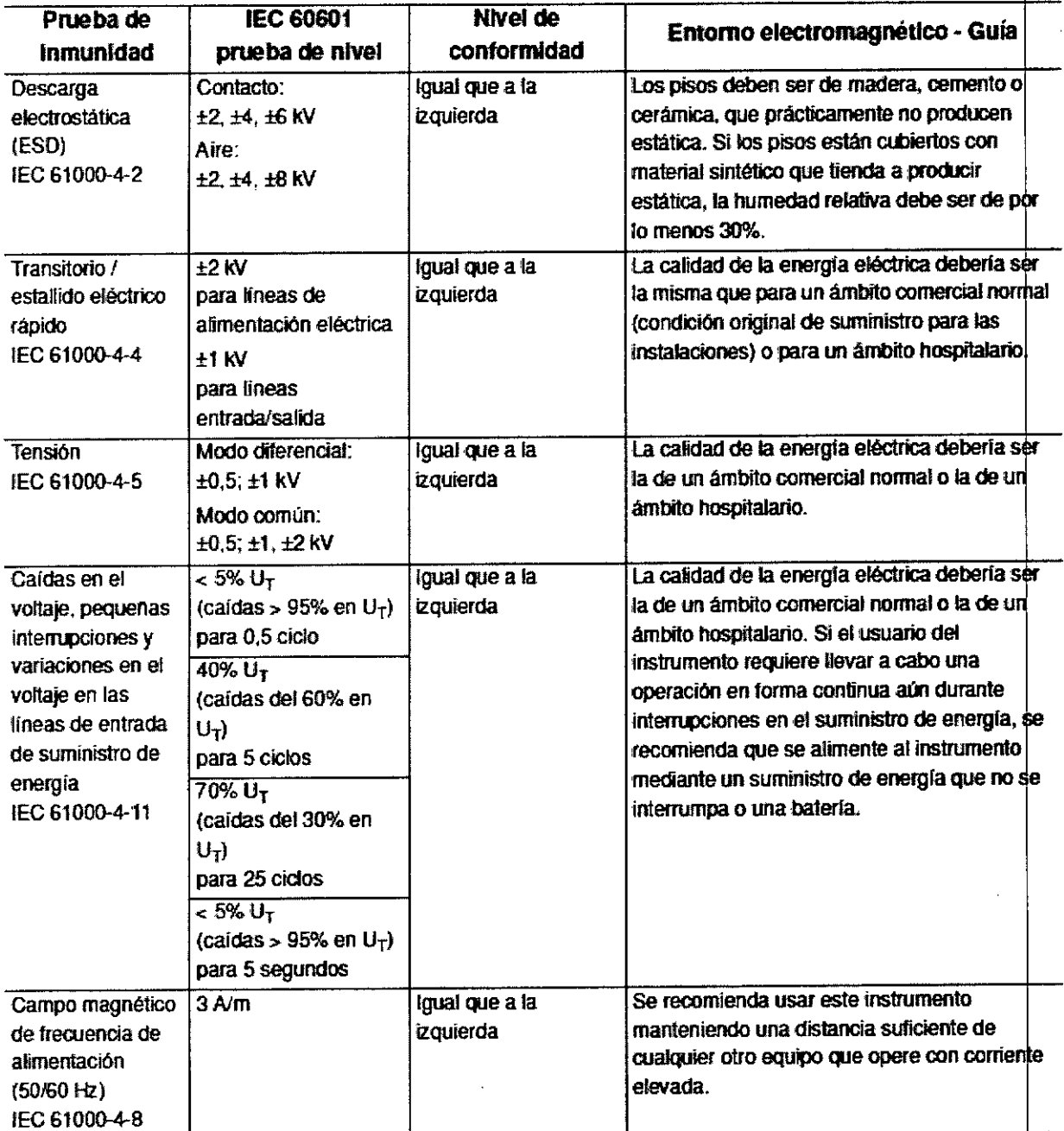

El cliente o el usuario de este modelo debe asegurarse de usarlo en dichos entornos.

# **NOTA**

UT es el suministro eléctrico principal de CA antes de la aplicación del nivel de prueba

# Guia y declaración del fabricante - Inmunidad electromagnética

Este modelo ha sido diseñado para ser utilizado en los entornos electromagnétic $\rho$ s especificados más adelante.

BIO ANALITICAARGENTINA S.A, C.U.I.T, 30.70753876.3

*{* Bárbara M. Suárez Nakano Vicepresidente

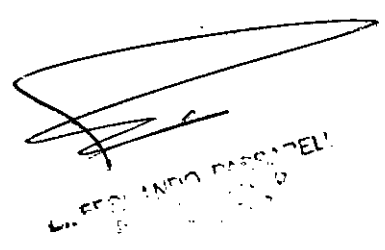

El cliente o el usuario de este modelo debe asegurarse de usarlo en dichos entornos $\{ \{ \}$ 

Los equipos de comunicaciones de RF portátiles y móviles deben usarse no más cerca de la distancia de separación recomendada calculada según la ecuación aplicable a+lafrecuencia del transmisor de cualquiera de las partes de este instrumento, incluso los cables.

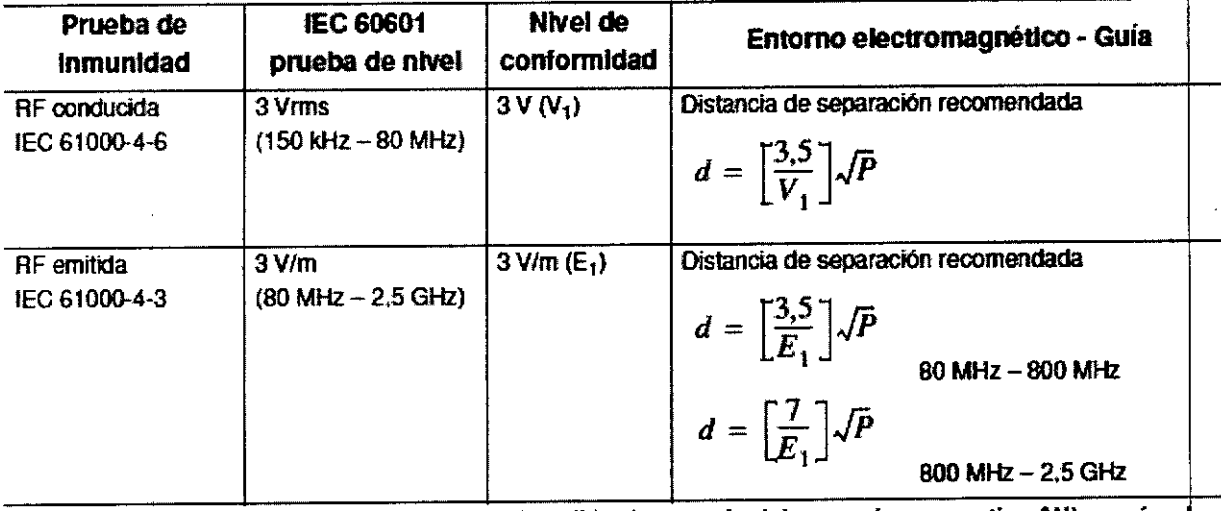

Definición: Donde "P" es el índice máximo de salida de energía del transmisor en vatios (W), según fabricante del transmisor y "d" es la distancia de separación recomendada en metros (m).

#### NOTA

• Este instrumento cumple con los requisitos de IEC60601-1-2: 2001, lEC 60601-1-2: 2007. Sin embargo, en un entorno electromagnético que exceda su nivel de ruido, podrían producirse inlerferencias electromagnéticas en este instrumento .

• A 80 MHz y 800 MHz, aplica el rango de mayor frecuencia.

• Estas guías podrían no ser aplicables en todas las situaciones. La propagación electromagnética se ve afectada por la absorción y la reflexión de las estructuras, los objetos y las personas .

• En este instrumento podría producirse interferencia electromagnética si se encuentra cerca de un equipo electroquirúrgico de alta frecuencia y/o de otro equipo marcado con el siguiente símbolo:

# $(\langle \cdot \rangle)$

#### **NOTA**

• Intensidad de campo desde transmisores de RF determinados por una revisión electromagnéticaa) debería ser menor al nivel de conformidad en cada rango de frecuencia)

a) La intensidad de cambo de transmisores fijos, como bases de estaciones para radio teléfonos (celulares / inalámbricos) y radios móviles terrestres, radioaficionados, emisiones de radio AM y FM y TV no pueden predecirse teóricamente con exactitud. Para evaluar el entorno electromagnético debido a transmisores fijos de RF, debe considerarse realizar una revisión electromagnética del sitio. Si la intensidad de campo en la ubicación donde se usa este equipo excede el nivel de conformidad de RF aplicable, este modelo debe ser controlado para verificar su funcionamiento normal. Si se observa un rendimiento anormal, podrían ser necesarias otras medidas, como su reorientación o reubicación.

BIO ANALITICA ARGENTINA S.A. C.U.I.T. 30-70753876-3

*I* Bárb $\sqrt[3]{a}$  M. Suárez Nakano Vicepresidente

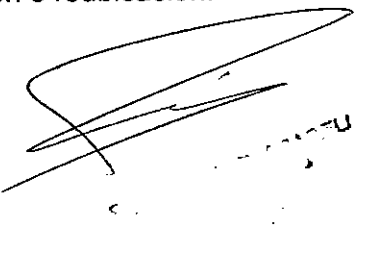

Ť

 $4 1 3 2 1 1$ 

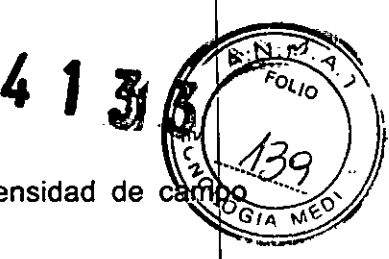

b) Por encima del rango de frecuencia de 150 kHz a 80 MHz, la intensidad de debería ser menor a 3V/m.

#### Distancia recomendada de separación entre el equipo de comunicación de RF portátil <sup>y</sup> móvil <sup>y</sup> este modelo 1

Este modelo está destinado a ser utilizado en un entorno electromagnético en el cual las perturbaciones de RF radiada estén controladas.

potencia máxima de salida del equipo de comunicación. El cliente o el usuario de este modelo puede ayudar a prevenir la interferencia electromagnética manteniendo una distancia mínima entre los equipos portátiles y móvilés, de comunicación de RF (transmisores) y este modelo como se indica más abajo, según la

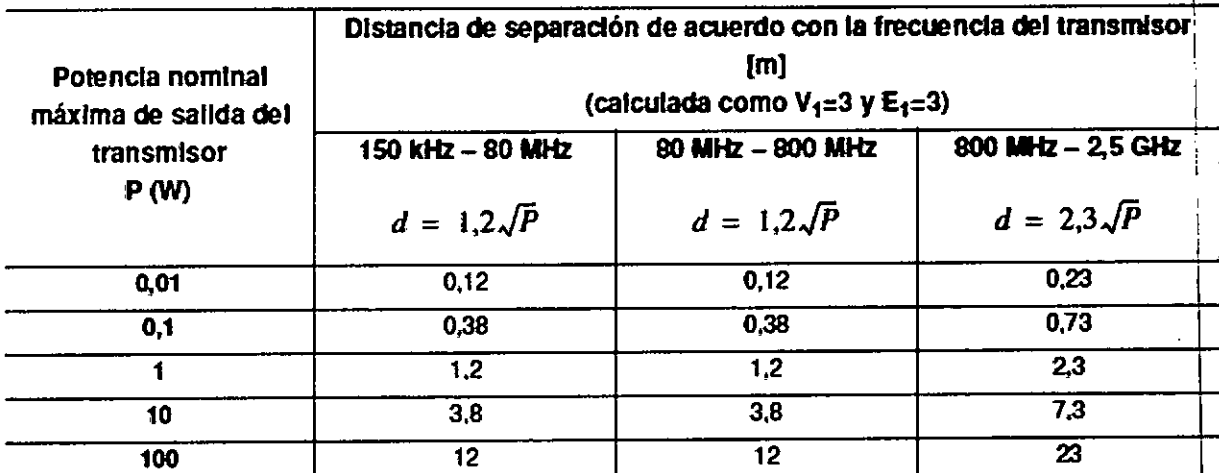

Otros: Para los transmisores clasificados con una potencia máxima de salida que no está enumerada más arriba, la distancia de separación 'd' en metros (m) se puede estimar usando la ecuación aplicable a la frecuencia del transmisor, donde 'p' es la clasificación máxima de potencia de salida para el transmisor en watts (W) según el fabricante del transmisor.

#### **NOTA**

• A 80 MHz y 800 MHz, se aplica la distancia de separación para el rango de mayor frecuencia. A la construction de la construction de la construction de la construction de la construction de l<br>1990 : la construction de la construction de la construction de la construction de la construction de la const

• Esta guía puede no ser aplicable en todas situaciones.

La propagación electromagnética está afectada por la absorción y la reflexión desde la estructuras, los objetos y las personas.

#### Almacenamiento

#### PRECAUCiÓN

 $\overline{\mathcal{L}}$ 

No almacene el procesador de ultrasonido en ningún lugar en el que podría estar expuesto a radiación electromagnética fuerte (por ejemplo, cerca de un dispositivo terapéutico con microondas, toma de imágenes por resonancia magnética, aparatos inalámbricos) dispositivos terapéuticos de onda corta, teléfono celular/inalámbrico, etc.) Podrían ocasionat daños en el procesador de ultrasonido.

1 Apague el procesador de ultrasonido y desenchufe el cable de alimentación de la pared.

2 Desconecte el equipo auxiliar conectado al procesador de ultrasonido.

**BIO ANALITICA ARGENTINA S.A** C.U.I.T.30\_70753878-3

/M. Suárez Nakano Rárhara Vicepresidente

3 Acople una tapa al SOCKET1 (conector 1) Y el SOCKET2 (conector 2) respectivamen

4 Almacene el equipo en posición nivelada en un ambiente limpio, seco y estable.

# Condiciones ambientales de transporte, almacenamiento y operación

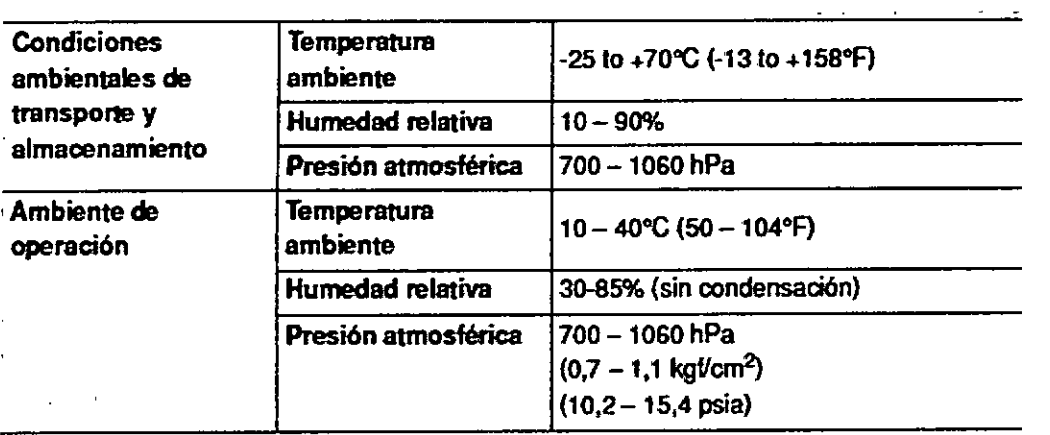

3.13. Información suficiente sobre el medicamento o los medicamentos que el producto médico de que trate esté destinado a administrar, incluida cualquier restricción en la elección de sustancias que se puedan suministrar;

#### No aplica

3.14. Las precauciones que deban adoptarse si un producto médico presenta un riesgo no habitual específico asociado a su eliminación;

#### PRECAUCiÓN

Al desechar este procesador de ultrasonido o cualquiera de sus componentes, siga todas las leyes y pautas locales y nacionales que se apliquen.

Antes de desechar el procesador de ultrasonido, ejecute la función de restablecimiento del sistema (consulte la Sección "System reset (Restablecer el sistema)").

3.15. Los medicamentos incluidos en el producto médico como parte integrante del mismo, conforme al item 7.3. del Anexo de la Resolución GMC N° 72/98 que dispone sobre los Requisitos Esenciales de Seguridad y Eficacia de los productos médicos;

No aplica

3.16. El grado de precisión atribuido a los productos médicos de medición.

No aplica

I

'.l',

31 3

~ I ,. i I

BIO ANALITICA ARGENTINA S.A C.U.I.T. 30-70753876-3

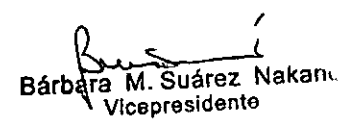